# **SENDMAIL**

# **INSTALLATION AND OPERATION GUIDE**

Eric Allman University of California, Berkeley Mammoth Project eric@CS.Berkeley.EDU

Version 8.36

For Sendmail Version 8.6

*Sendmail* implements a general purpose internetwork mail routing facility under the UNIX\* operating system. It is not tied to any one transport protocol — its function may be likened to a crossbar switch, relaying messages from one domain into another. In the process, it can do a limited amount of message header editing to put the message into a format that is appropriate for the receiving domain. All of this is done under the control of a configuration file.

Due to the requirements of flexibility for *sendmail*, the configuration file can seem somewhat unapproachable. However, there are only a few basic configurations for most sites, for which standard configuration files have been supplied. Most other configurations can be built by adjusting an existing configuration files incrementally.

*Sendmail* is based on RFC822 (Internet Mail Format Protocol), RFC821 (Simple Mail Transport Protocol), RFC1123 (Internet Host Requirements), and RFC1425 (SMTP Service Extensions). However, since *sendmail* is designed to work in a wider world, in many cases it can be configured to exceed these protocols. These cases are described herein.

Although *sendmail* is intended to run without the need for monitoring, it has a number of features that may be used to monitor or adjust the operation under unusual circumstances. These features are described.

Section one describes how to do a basic *sendmail* installation. Section two explains the day-to-day information you should know to maintain your mail system. If you have a relatively normal site, these two sections should contain sufficient information for you to install *sendmail* and keep it happy. Section three describes some parameters that may be safely tweaked. Section four has information regarding the command line arguments. Section five contains the nitty-gritty information about the configuration file. This section is for masochists and people who must write their own configuration file. Section six describes configuration that can be done at compile time. Section seven gives a brief description of differences in this version of *sendmail*. The appendixes give a brief but detailed explanation of a number of features not described in the rest of the paper.

<sup>\*</sup>UNIX is a trademark of Unix Systems Laboratories.

# **1. BASIC INSTALLATION**

There are two basic steps to installing *sendmail*. The hard part is to build the configuration table. This is a file that *sendmail* reads when it starts up that describes the mailers it knows about, how to parse addresses, how to rewrite the message header, and the settings of various options. Although the configuration table is quite complex, a configuration can usually be built by adjusting an existing offthe-shelf configuration. The second part is actually doing the installation, i.e., creating the necessary files, etc.

The remainder of this section will describe the installation of *sendmail* assuming you can use one of the existing configurations and that the standard installation parameters are acceptable. All pathnames and examples are given from the root of the *sendmail* subtree, normally */usr/src/usr.sbin/sendmail* on 4.4BSD.

If you are loading this off the tape, continue with the next section. If you have a running binary already on your system, you should probably skip to section 1.2.

## **1.1. Compiling Sendmail**

All *sendmail* source is in the *src* subdirectory. If you are running on a 4.4BSD system, compile by typing "make". On other systems, you may have to make some other adjustments.

# **1.1.1. Old versions of make**

If you are not running the new version of **make** you will probably have to use

```
make −f Makefile.dist
```
This file does not assume several new syntaxes, including the "+=" syntax in macro definition and the ".include" syntax.

#### **1.1.2. Compilation flags**

*Sendmail* supports two different formats for the *aliases* database. These formats are:

- NDBM The ''new DBM'' format, available on nearly all systems around today. This was the preferred format prior to 4.4BSD. It allows such complex things as multiple databases and closing a currently open database.
- NEWDB The new database package from Berkeley. If you have this, use it. It allows long records, multiple open databases, real in-memory caching, and so forth. You can define this in conjunction with one of the other two; if you do, old databases are read, but when a new database is created it will be in NEWDB format. As a nasty hack, if you have NEWDB, NDBM, and NIS defined, and if the file */var/yp/Makefile* exists and is readable, *sendmail* will create both new and old versions of the alias file during a *newalias* command. This is required because the Sun NIS/YP system reads the DBM version of the alias file. It's ugly as sin, but it works.

If neither of these are defined, *sendmail* reads the alias file into memory on every invocation. This can be slow and should be avoided.

System V based systems can define SYSTEM5 to make several small adjustments. This changes the handling of timezones and uses the much less efficient *lockf* call in preference to *flock*. These can be specified separately using the compilation flags SYS5TZ and LOCKF respectively.

If you don't have the *unsetenv* routine in your system library, define the UNSETENV compilation flag.

You may also have to define the compilation variable LA\_TYPE to describe how your load average is computed. This and other flags are detailed in section 6.1.

# **1.1.3. Compilation and installation**

After making the local system configuration described above, You should be able to compile and install the system. Compilation can be performed using "make<sup>1</sup>" in the **sendmail/src** directory. You may be able to install using

make install

This should install the binary in /usr/sbin and create links from /usr/bin/newaliases and /usr/bin/mailq to /usr/sbin/sendmail. On 4.4BSD systems it will also format and install man pages.

# **1.2. Configuration Files**

*Sendmail* cannot operate without a configuration file. The configuration defines the mail systems understood at this site, how to access them, how to forward email to remote mail systems, and a number of tuning parameters. This configuration file is detailed in the later portion of this document.

The *sendmail* configuration can be daunting at first. The world is complex, and the mail configuration reflects that. The distribution includes an m4-based configuration package that hides a lot of the complexity.

These configuration files are simpler than old versions largely because the world has become simpler; in particular, text-based host files are officially eliminated, obviating the need to "hide" hosts behind a registered internet gateway.

These files also assume that most of your neighbors use domain-based UUCP addressing; that is, instead of naming hosts as "host!user" they will use "host.domain!user". The configuration files can be customized to work around this, but it is more complex.

I hav en't tested these yet on an isolated LAN environment with a single UUCP connection to the outside world. If you are in such an environment, please send comments to sendmail@CS.Berkeley.EDU.

Our configuration files are processed by *m4* to facilitate local customization; the directory *cf* of the *sendmail* distribution directory contains the source files. This directory contains several subdirectories:

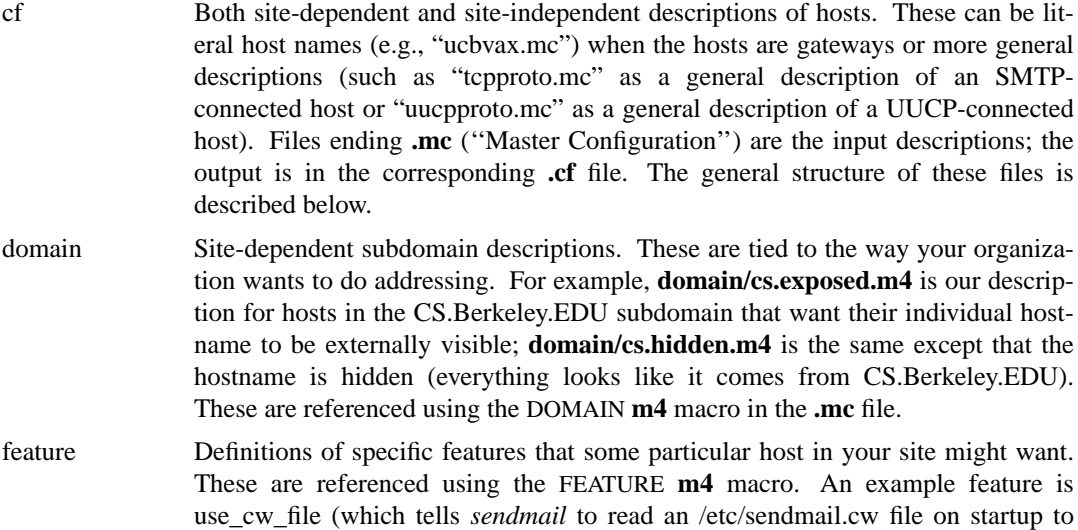

<sup>1</sup> where you may have to replace "make" with "make −f Makefile.dist" as appropriate.

find the set of local names).

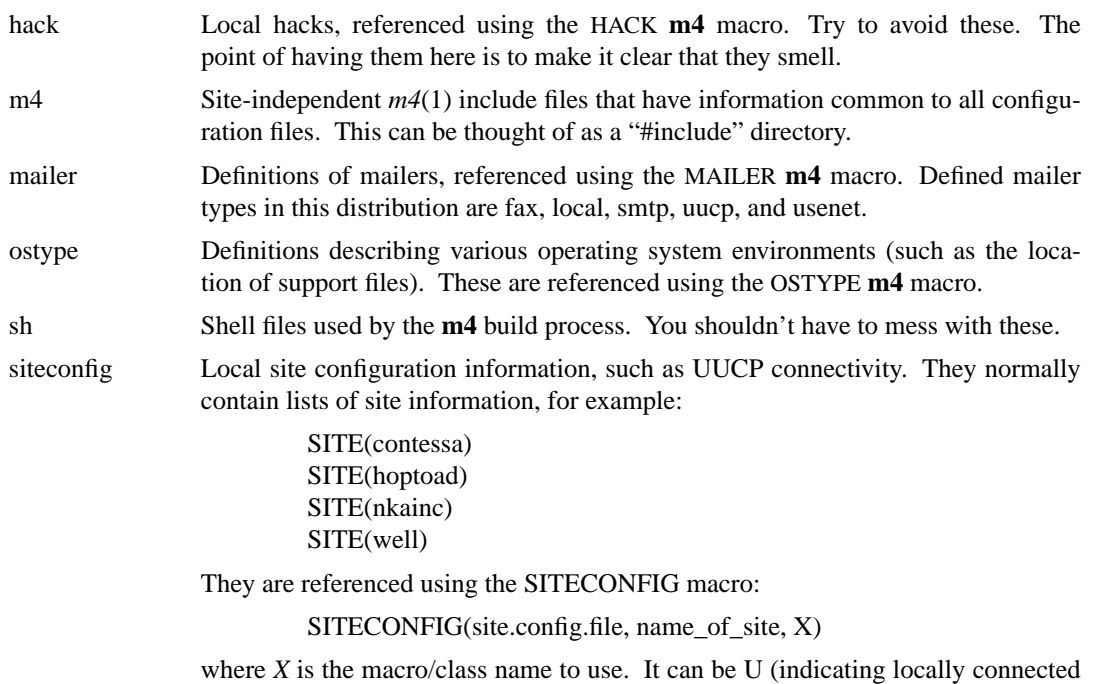

hosts) or one of W, X, or Y for up to three remote UUCP hubs.

If you are in a new domain (e.g., a company), you will probably want to create a cf/domain file for your domain. This consists primarily of relay definitions: for example, Berkeley's domain definition defines relays for BitNET, CSNET, and UUCP. Of these, only the UUCP relay is particularly specific to Berkeley. All of these are internet-style domain names. Please check to make certain they are reasonable for your domain.

Subdomains at Berkeley are also represented in the cf/domain directory. For example, the domain cs-exposed is the Computer Science subdomain with the local hostname shown to other users; cs-hidden makes users appear to be from the CS.Berkeley.EDU subdomain (with no local host information included). You will probably have to update this directory to be appropriate for your domain.

You will have to use or create **.mc** files in the *cf/cf* subdirectory for your hosts. This is detailed in the cf/README file.

# **1.3. Details of Installation Files**

This subsection describes the files that comprise the *sendmail* installation.

# **1.3.1. /usr/sbin/sendmail**

The binary for *sendmail* is located in /usr/sbin<sup>2</sup>. It should be setuid root. For security reasons,  $\frac{\pi}{3}$ , /usr, and /usr/sbin should be owned by root, mode 755<sup>3</sup>.

<sup>2</sup> This is usually /usr/sbin on 4.4BSD and newer systems; many systems install it in /usr/lib. I understand it is in /usr/ucblib on System V Release 4.

<sup>3</sup> Some vendors ship them owned by bin; this creates a security hole that is not actually related to *sendmail*. Other important directories that should have restrictive ownerships and permissions are /bin, /usr/bin, /etc, /usr/etc, /lib, and /usr/lib.

# **1.3.2. /etc/sendmail.cf**

This is the configuration file for *sendmail*. This is the only non-library file name compiled into *sendmail*<sup>4</sup> . Some older systems install it in **/usr/lib/sendmail.cf**.

If you want to move this file, change *src/pathnames.h*.

The configuration file is normally created using the distribution files described above. If you have a particularly unusual system configuration you may need to create a special version. The format of this file is detailed in later sections of this document.

# **1.3.3. /usr/bin/newaliases**

The *newaliases* command should just be a link to *sendmail*:

rm −f /usr/bin/newaliases

ln −s /usr/sbin/sendmail /usr/bin/newaliases

This can be installed in whatever search path you prefer for your system.

# **1.3.4. /var/spool/mqueue**

The directory */var/spool/mqueue* should be created to hold the mail queue. This directory should be mode 700 and owned by root.

The actual path of this directory is defined in the **Q** option of the *sendmail.cf* file.

### **1.3.5. /etc/aliases\***

The system aliases are held in "/etc/aliases". A sample is given in "lib/aliases" which includes some aliases which *must* be defined:

> cp lib/aliases /etc/aliases *edit /etc/aliases*

You should extend this file with any aliases that are apropos to your system.

Normally *sendmail* looks at a version of these files maintained by the *dbm* (3) or *db* (3) routines. These are stored either in "/etc/aliases.dir" and "/etc/aliases.pag" or "/etc/aliases.db" depending on which database package you are using. These can initially be created as empty files, but they will have to be initialized promptly. These should be mode 644:

> cp /dev/null /etc/aliases.dir cp /dev/null /etc/aliases.pag chmod 644 /etc/aliases.\* newaliases

The *db* routines preset the mode reasonably, so this step can be skipped. The actual path of this file is defined in the **A** option of the *sendmail.cf* file.

### **1.3.6. /etc/rc**

It will be necessary to start up the *sendmail* daemon when your system reboots. This daemon performs two functions: it listens on the SMTP socket for connections (to receive mail from a remote system) and it processes the queue periodically to insure that mail gets delivered when hosts come up.

Add the following lines to "/etc/rc" (or "/etc/rc.local" as appropriate) in the area where it is starting up the daemons:

<sup>4</sup> The system libraries can reference other files; in particular, system library subroutines that *sendmail* calls probably reference */etc/passwd* and */etc/resolv.conf*.

```
if [ −f /usr/sbin/sendmail −a −f /etc/sendmail.cf ]; then
        (cd /var/spool/mqueue; rm −f [lnx]f*)
        /usr/sbin/sendmail −bd −q30m &
        echo −n ' sendmail' >/dev/console
fi
```
The "cd" and "rm" commands insure that all lock files have been removed; extraneous lock files may be left around if the system goes down in the middle of processing a message. The line that actually invokes *sendmail* has two flags: "−bd" causes it to listen on the SMTP port, and "−q30m" causes it to run the queue every half hour.

Some people use a more complex startup script, removing zero length qf files and df files for which there is no qf file. For example:

```
# remove zero length qf files
for qffile in qf*
do
         if [ −r $qffile ]
         then
                   if [ ! −s $qffile ]
                   then
                            echo −n " <zero: $qffile>" > /dev/console
                            rm −f $qffile
                   fi
         fi
done
# rename tf files to be qf if the qf does not exist
for tffile in tf*
do
         qffile='echo $tffile | sed 's/t/q/''
         if [ −r $tffile −a ! −f $qffile ]
         then
                   echo −n " <recovering: $tffile>" > /dev/console
                   mv $tffile $qffile
         else
                   echo −n " <extra: $tffile>" > /dev/console
                   rm −f $tffile
         fi
done
# remove df files with no corresponding qf files
for dffile in df*
do
         qffile='echo $dffile | sed 's/d/q/''
         if [ −r $dffile −a ! −f $qffile ]
         then
                   echo −n " <incomplete: $dffile>" > /dev/console
                   mv $dffile 'echo $dffile | sed 's/d/D/''
         fi
done
# announce files that have been saved during disaster recovery
for xffile in [A-Z]f*
do
         echo −n " <panic: $xffile>" > /dev/console
done
```
If you are not running a version of UNIX that supports Berkeley TCP/IP, do not include the **−bd** flag.

#### **1.3.7. /usr/lib/sendmail.hf**

This is the help file used by the SMTP **HELP** command. It should be copied from "lib/sendmail.hf":

cp lib/sendmail.hf /usr/lib

The actual path of this file is defined in the **H** option of the *sendmail.cf* file.

## **1.3.8. /etc/sendmail.st**

If you wish to collect statistics about your mail traffic, you should create the file "/etc/sendmail.st":

> cp /dev/null /etc/sendmail.st chmod 666 /etc/sendmail.st

This file does not grow. It is printed with the program "mailstats/mailstats.c." The actual path of this file is defined in the **S** option of the *sendmail.cf* file.

# **1.3.9. /usr/bin/newaliases**

If *sendmail* is invoked as "newaliases," it will simulate the **−bi** flag (i.e., will rebuild the alias database; see below). This should be a link to /usr/sbin/sendmail.

## **1.3.10. /usr/bin/mailq**

If *sendmail* is invoked as "mailq," it will simulate the **−bp** flag (i.e., *sendmail* will print the contents of the mail queue; see below). This should be a link to /usr/sbin/sendmail.

# **2. NORMAL OPERATIONS**

### **2.1. The System Log**

The system log is supported by the *syslogd* (8) program. All messages from *sendmail* are logged under the LOG\_MAIL facility.

# **2.1.1. Format**

Each line in the system log consists of a timestamp, the name of the machine that generated it (for logging from several machines over the local area network), the word "sendmail:", and a message.

# **2.1.2. Levels**

If you have *syslogd* (8) or an equivalent installed, you will be able to do logging. There is a large amount of information that can be logged. The log is arranged as a succession of levels. At the lowest level only extremely strange situations are logged. At the highest level, even the most mundane and uninteresting events are recorded for posterity. As a convention, log levels under ten are considered generally "useful;" log levels above 64 are reserved for debugging purposes. Levels from 11−64 are reserved for verbose information that some sites might want.

A complete description of the log levels is given in section 4.6.

# **2.2. The Mail Queue**

The mail queue should be processed transparently. However, you may find that manual intervention is sometimes necessary. For example, if a major host is down for a period of time the queue may become clogged. Although *sendmail* ought to recover gracefully when the host comes up, you may find performance unacceptably bad in the meantime.

#### **2.2.1. Printing the queue**

The contents of the queue can be printed using the *mailq* command (or by specifying the **−bp** flag to *sendmail*):

mailq

This will produce a listing of the queue id's, the size of the message, the date the message entered the queue, and the sender and recipients.

### **2.2.2. Forcing the queue**

*Sendmail* should run the queue automatically at intervals. The algorithm is to read and sort the queue, and then to attempt to process all jobs in order. When it attempts to run the job, *sendmail* first checks to see if the job is locked. If so, it ignores the job.

There is no attempt to insure that only one queue processor exists at any time, since there is no guarantee that a job cannot take forever to process (however, *sendmail* does include heuristics to try to abort jobs that are taking absurd amounts of time; technically, this violates RFC 821, but is blessed by RFC 1123). Due to the locking algorithm, it is impossible for one job to freeze the entire queue. However, an uncooperative recipient host or a program recipient that never returns can accumulate many processes in your system. Unfortunately, there is no completely general way to solve this.

In some cases, you may find that a major host going down for a couple of days may create a prohibitively large queue. This will result in *sendmail* spending an inordinate amount of time sorting the queue. This situation can be fixed by moving the queue to a temporary place and creating a new queue. The old queue can be run later when the offending host returns to service.

To do this, it is acceptable to move the entire queue directory:

cd /var/spool

mv mqueue omqueue; mkdir mqueue; chmod 700 mqueue

You should then kill the existing daemon (since it will still be processing in the old queue directory) and create a new daemon.

To run the old mail queue, run the following command:

/usr/sbin/sendmail −oQ/var/spool/omqueue −q

The **−oQ** flag specifies an alternate queue directory and the **−q** flag says to just run every job in the queue. If you have a tendency tow ard voyeurism, you can use the **−v** flag to watch what is going on.

When the queue is finally emptied, you can remove the directory:

rmdir /var/spool/omqueue

### **2.3. The Alias Database**

The alias database exists in two forms. One is a text form, maintained in the file */etc/aliases.* The aliases are of the form

name: name1, name2, ...

Only local names may be aliased; e.g.,

eric@prep.ai.MIT.EDU: eric@CS.Berkeley.EDU

will not have the desired effect. Aliases may be continued by starting any continuation lines with a space or a tab. Blank lines and lines beginning with a sharp sign ("#") are comments.

The second form is processed by the  $dbm(3)$  (or  $db(3)$ ) library. This form is in the files */etc/aliases.dir* and */etc/aliases.pag.* This is the form that *sendmail* actually uses to resolve aliases. This technique is used to improve performance.

You can also use NIS-based alias files. For example, the specification:

OA/etc/aliases OAnis:mail.aliases@my.nis.domain

will first search the /etc/aliases file and then the map named "mail.aliases" in "my.nis.domain". Warning: if you build your own NIS-based alias files, be sure to provide the **−l** flag to *makedbm*(8) to map upper case letters in the keys to lower case; otherwise, aliases with upper case letters in their names won't match incoming addresses.

Additional flags can be added after the colon exactly like a **K** line — for example:

OAnis:-N mail.aliases@my.nis.domain

will search the appropriate NIS map and always include null bytes in the key.

# **2.3.1. Rebuilding the alias database**

The DB or DBM version of the database may be rebuilt explicitly by executing the command

newaliases

This is equivalent to giving *sendmail* the **−bi** flag:

/usr/sbin/sendmail −bi

If the "D" option is specified in the configuration, *sendmail* will rebuild the alias database automatically if possible when it is out of date. Auto-rebuild can be dangerous on heavily loaded machines with large alias files; if it might take more than five minutes to rebuild the database, there is a chance that several processes will start the rebuild process simultaneously.

If you have multiple aliases databases specified, the **−bi** flag rebuilds all the database types it understands (for example, it can rebuild dbm databases but not nis databases).

# **2.3.2. Potential problems**

There are a number of problems that can occur with the alias database. They all result from a *sendmail* process accessing the DBM version while it is only partially built. This can happen under two circumstances: One process accesses the database while another process is rebuilding it, or the process rebuilding the database dies (due to being killed or a system crash) before completing the rebuild.

Sendmail has two techniques to try to relieve these problems. First, it ignores interrupts while rebuilding the database; this avoids the problem of someone aborting the process leaving a partially rebuilt database. Second, at the end of the rebuild it adds an alias of the form

@: @

(which is not normally legal). Before *sendmail* will access the database, it checks to insure that this entry exists<sup>5</sup>.

### **2.3.3. List owners**

If an error occurs on sending to a certain address, say "*x*", *sendmail* will look for an alias of the form "owner-*x*" to receive the errors. This is typically useful for a mailing list where the

 ${}^{5}$ The "a" option is required in the configuration for this action to occur. This should normally be specified.

submitter of the list has no control over the maintenance of the list itself; in this case the list maintainer would be the owner of the list. For example:

unix-wizards: eric@ucbarpa, wnj@monet, nosuchuser, sam@matisse owner-unix-wizards: eric@ucbarpa

would cause "eric@ucbarpa" to get the error that will occur when someone sends to unixwizards due to the inclusion of "nosuchuser" on the list.

List owners also cause the envelope sender address to be modified. The contents of the owner alias are used if they point to a single user, otherwise the name of the alias itself is used. For this reason, and to obey Internet conventions, a typical scheme would be:

> list: some, set, of, addresses list-request: list-admin-1, list-admin-2, ... owner-list: list-request

# **2.4. User Information Database**

If you have a version of *sendmail* with the user information database compiled in, and you have specified one or more databases using the **U** option, the databases will be searched for a *user*:maildrop entry. If found, the mail will be sent to the specified address.

If the first token passed to user part of the "local" mailer is an at sign, the at sign will be stripped off and this step will be skipped.

# **2.5. Per-User Forwarding (.forward Files)**

As an alternative to the alias database, any user may put a file with the name ".forward" in his or her home directory. If this file exists, *sendmail* redirects mail for that user to the list of addresses listed in the .forward file. For example, if the home directory for user "mckusick" has a .forward file with contents:

mckusick@ernie kirk@calder

then any mail arriving for "mckusick" will be redirected to the specified accounts.

Actually, the configuration file defines a sequence of filenames to check. By default, this is the user's .forward file, but can be defined to be more generally using the **J** option. If you change this, you will have to inform your user base of the change; .forward is pretty well incorporated into the collective subconscious.

# **2.6. Special Header Lines**

Several header lines have special interpretations defined by the configuration file. Others have interpretations built into *sendmail* that cannot be changed without changing the code. These builtins are described here.

### **2.6.1. Return-Receipt-To:**

If this header is sent, a message will be sent to any specified addresses when the final delivery is complete, that is, when successfully delivered to a mailer with the **l** flag (local delivery) set in the mailer descriptor<sup>6</sup>. This header can be disabled with the "noreceipts" privacy flag.

<sup>6</sup> Some sites disable this header, and other (non-*sendmail*) systems do not implement it. Do not assume that a failure to get a return receipt means that the mail did not arrive. Also, do not assume that getting a return receipt means that the mail has been read; it just means that the message has been delivered to the recipient's mailbox.

# **2.6.2. Errors-To:**

If errors occur anywhere during processing, this header will cause error messages to go to the listed addresses. This is intended for mailing lists.

The Errors-To: header was created in the bad old days when UUCP didn't understand the distinction between an envelope and a header; this was a hack to provide what should now be passed as the envelope sender address. It should go away. It is only used if the **l** option is set.

# **2.6.3. Apparently-To:**

If a message comes in with no recipients listed in the message (in a To:, Cc:, or Bcc: line) then *sendmail* will add an "Apparently-To:" header line for any recipients it is aware of. This is not put in as a standard recipient line to warn any recipients that the list is not complete.

At least one recipient line is required under RFC 822.

# **2.7. IDENT Protocol Support**

*Sendmail* supports the IDENT protocol as defined in RFC 1413. Although this enhances identification of the author of an email message by doing a ''call back'' to the originating system to include the owner of a particular TCP connection in the audit trail it is in no sense perfect; a determined forger can easily spoof the IDENT protocol. The following description is excerpted from RFC 1413:

6. Security Considerations

The information returned by this protocol is at most as trustworthy as the host providing it OR the organization operating the host. For example, a PC in an open lab has few if any controls on it to prevent a user from having this protocol return any identifier the user wants. Likewise, if the host has been compromised the information returned may be completely erroneous and misleading.

The Identification Protocol is not intended as an authorization or access control protocol. At best, it provides some additional auditing information with respect to TCP connections. At worst, it can provide misleading, incorrect, or maliciously incorrect information.

The use of the information returned by this protocol for other than auditing is strongly discouraged. Specifically, using Identification Protocol information to make access control decisions - either as the primary method (i.e., no other checks) or as an adjunct to other methods may result in a weakening of normal host security.

An Identification server may reveal information about users, entities, objects or processes which might normally be considered private. An Identification server provides service which is a rough analog of the CallerID services provided by some phone companies and many of the same privacy considerations and arguments that apply to the CallerID service apply to Identification. If you wouldn't run a "finger" server due to privacy considerations you may not want to run this protocol.

# **3. ARGUMENTS**

The complete list of arguments to *sendmail* is described in detail in Appendix A. Some important arguments are described here.

# **3.1. Queue Interval**

The amount of time between forking a process to run through the queue is defined by the **−q** flag. If you run in mode **f** or **a** this can be relatively large, since it will only be relevant when a host that was down comes back up. If you run in **q** mode it should be relatively short, since it defines the maximum amount of time that a message may sit in the queue.

RFC 1123 section 5.3.1.1 says that this value should be at least 30 minutes (although that probably doesn't make sense if you use ''queue-only'' mode).

#### **3.2. Daemon Mode**

If you allow incoming mail over an IPC connection, you should have a daemon running. This should be set by your */etc/rc* file using the **−bd** flag. The **−bd** flag and the **−q** flag may be combined in one call:

/usr/sbin/sendmail −bd −q30m

# **3.3. Forcing the Queue**

In some cases you may find that the queue has gotten clogged for some reason. You can force a queue run using the **−q** flag (with no value). It is entertaining to use the **−v** flag (verbose) when this is done to watch what happens:

/usr/sbin/sendmail −q −v

You can also limit the jobs to those with a particular queue identifier, sender, or recipient using one of the queue modifiers. For example, "−qRberkeley" restricts the queue run to jobs that have the string "berkeley" somewhere in one of the recipient addresses. Similarly, "−qSstring" limits the run to particular senders and "−qIstring" limits it to particular identifiers.

# **3.4. Debugging**

There are a fairly large number of debug flags built into *sendmail*. Each debug flag has a number and a level, where higher levels means to print out more information. The convention is that levels greater than nine are "absurd," i.e., they print out so much information that you wouldn't normally want to see them except for debugging that particular piece of code. Debug flags are set using the **−d** option; the syntax is:

```
debug-flag: −d debug-list
debug-list: debug-option [ , debug-option ]
debug-option: debug-range [ . debug-level ]
debug-range: integer | integer − integer
debug-level: integer
```
where spaces are for reading ease only. For example,

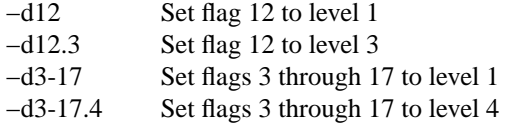

For a complete list of the available debug flags you will have to look at the code (they are too dynamic to keep this documentation up to date).

### **3.5. Trying a Different Configuration File**

An alternative configuration file can be specified using the **−C** flag; for example,

/usr/sbin/sendmail −Ctest.cf

uses the configuration file *test.cf* instead of the default */etc/sendmail.cf.* If the **−C** flag has no value it defaults to *sendmail.cf* in the current directory.

# **3.6. Changing the Values of Options**

Options can be overridden using the **−o** flag. For example,

/usr/sbin/sendmail −oT2m

sets the **T** (timeout) option to two minutes for this run only.

Some options have security implications. Sendmail allows you to set these, but refuses to run as root thereafter.

### **3.7. Logging Traffic**

Many SMTP implementations do not fully implement the protocol. For example, some personal computer based SMTPs do not understand continuation lines in reply codes. These can be very hard to trace. If you suspect such a problem, you can set traffic logging using the **−X** flag. For example,

/usr/sbin/sendmail −X /tmp/traffic -bd

will log all traffic in the file */tmp/traffic*.

This logs a lot of data very quickly and should never be used during normal operations. After starting up such a daemon, force the errant implementation to send a message to your host. All message traffic in and out of *sendmail*, including the incoming SMTP traffic, will be logged in this file.

### **3.8. Dumping State**

You can ask *sendmail* to log a dump of the open files and the connection cache by sending it a SIGUSR1 signal. The results are logged at LOG\_DEBUG priority.

# **4. TUNING**

There are a number of configuration parameters you may want to change, depending on the requirements of your site. Most of these are set using an option in the configuration file. For example, the line "OT5d" sets option "T" to the value "5d" (five days).

Most of these options have appropriate defaults for most sites. However, sites having very high mail loads may find they need to tune them as appropriate for their mail load. In particular, sites experiencing a large number of small messages, many of which are delivered to many recipients, may find that they need to adjust the parameters dealing with queue priorities.

# **4.1. Timeouts**

All time intervals are set using a scaled syntax. For example, "10m" represents ten minutes, whereas "2h30m" represents two and a half hours. The full set of scales is:

- s seconds
- m minutes
- h hours
- d days
- w weeks

### **4.1.1. Queue interval**

The argument to the **−q** flag specifies how often a sub-daemon will run the queue. This is typically set to between fifteen minutes and one hour. RFC 1123 section 5.3.1.1 recommends that this be at least 30 minutes.

# **4.1.2. Read timeouts**

It is possible to time out when reading the standard input or when reading from a remote SMTP server. These timeouts are set using the **r** option in the configuration file. The argument is a list of *keyword=value* pairs. The recognized keywords, their default values, and the

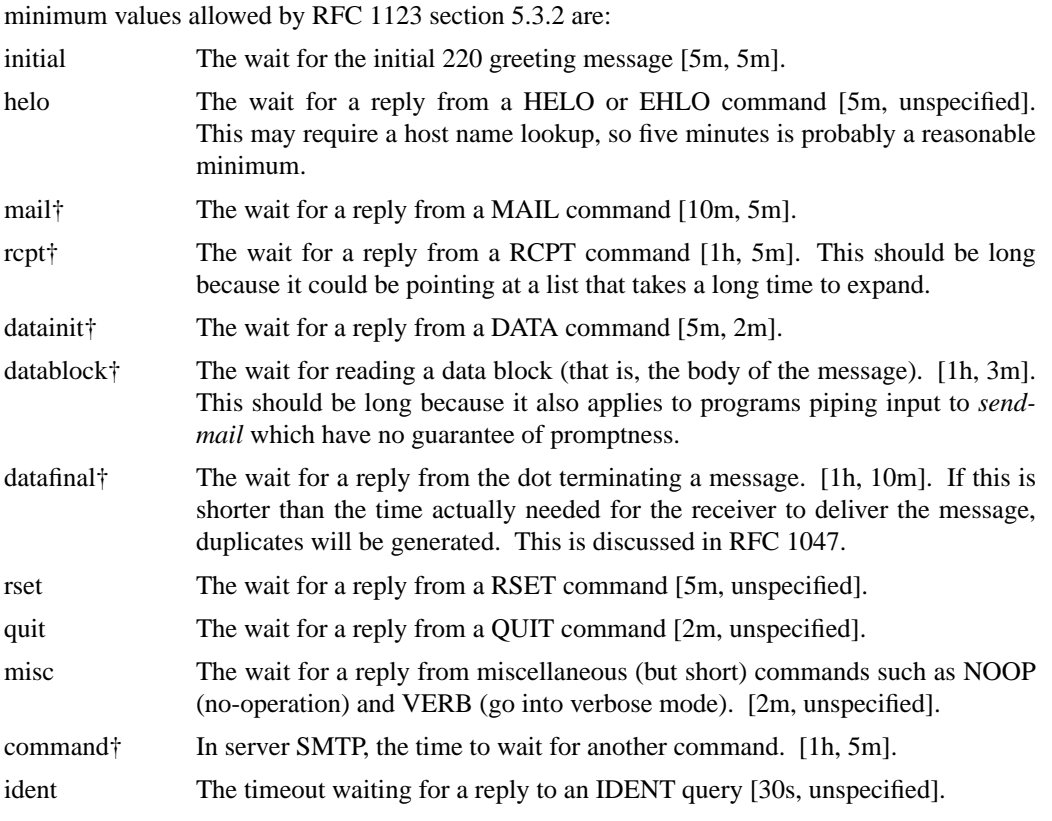

For compatibility with old configuration files, if no "keyword=" is specified, all the timeouts marked with † are set to the indicated value.

Many of the RFC 1123 minimum values may well be too short. *Sendmail* was designed to the RFC 822 protocols, which did not specify read timeouts; hence, *sendmail* does not guarantee to reply to messages promptly. In particular, a "RCPT" command specifying a mailing list will expand and verify the entire list; a large list on a slow system may take more than five minutes<sup>7</sup>. I recommend a one hour timeout — since this failure is rare, a long timeout is not onerous and may ultimately help reduce network load.

For example, the line:

Orcommand=25m,datablock=3h

sets the server SMTP command timeout to 25 minutes and the input data block timeout to three hours.

### **4.1.3. Message timeouts**

After sitting in the queue for a few days, a message will time out. This is to insure that at least the sender is aware of the inability to send a message. The timeout is typically set to three days. This timeout is set using the **T** option in the configuration file.

The time of submission is set in the queue, rather than the amount of time left until timeout. As a result, you can flush messages that have been hanging for a short period by running the queue with a short message timeout. For example,

<sup>7</sup> This verification includes looking up every address with the name server; this involves network delays, and can in some cases can be considerable.

/usr/sbin/sendmail −oT1d −q

will run the queue and flush anything that is one day old.

Since this option is global, and since you can not *a priori* know how long another host outside your domain will be down, a five day timeout is recommended. This allows a recipient to fix the problem even if it occurs at the beginning of a long weekend. RFC 1123 section 5.3.1.1 says that this parameter should be ''at least 4−5 days''.

The **T** option can also take a second timeout indicating a time after which a warning message should be sent; the two timeouts are separated by a slash. For example, the value

5d/4h

causes email to fail after five days, but a warning message will be sent after four hours. This should be large enough that the message will have been tried several times.

### **4.2. Forking During Queue Runs**

By setting the **Y** option, *sendmail* will fork before each individual message while running the queue. This will prevent *sendmail* from consuming large amounts of memory, so it may be useful in memory-poor environments. However, if the **Y** option is not set, *sendmail* will keep track of hosts that are down during a queue run, which can improve performance dramatically.

If the **Y** option is set, *sendmail* can not use connection caching.

# **4.3. Queue Priorities**

Every message is assigned a priority when it is first instantiated, consisting of the message size (in bytes) offset by the message class times the "work class factor" and the number of recipients times the "work recipient factor." The priority is used to order the queue. Higher numbers for the priority mean that the message will be processed later when running the queue.

The message size is included so that large messages are penalized relative to small messages. The message class allows users to send "high priority" messages by including a "Precedence:" field in their message; the value of this field is looked up in the **P** lines of the configuration file. Since the number of recipients affects the amount of load a message presents to the system, this is also included into the priority.

The recipient and class factors can be set in the configuration file using the **y** and **z** options respectively. They default to 30000 (for the recipient factor) and 1800 (for the class factor). The initial priority is:

$$
pri = msgsize - (class \times z) + (nrcpt \times y)
$$

(Remember, higher values for this parameter actually mean that the job will be treated with lower priority.)

The priority of a job can also be adjusted each time it is processed (that is, each time an attempt is made to deliver it) using the "work time factor," set by the **Z** option. This is added to the priority, so it normally decreases the precedence of the job, on the grounds that jobs that have failed many times will tend to fail again in the future. The **Z** option defaults to 90000.

# **4.4. Load Limiting**

*Sendmail* can be asked to queue (but not deliver) mail if the system load average gets too high using the **x** option. When the load average exceeds the value of the **x** option, the delivery mode is set to **q** (queue only) if the *Queue Factor* (**q** option) divided by the difference in the current load average and the **x** option plus one exceeds the priority of the message — that is, the message is queued iff:

# $pri$  >  $LA$   $-$ **qx**+1

The **q** option defaults to 600000, so each point of load average is worth 600000 priority points (as described above).

For drastic cases, the **X** option defines a load average at which *sendmail* will refuse to accept network connections. Locally generated mail (including incoming UUCP mail) is still accepted.

### **4.5. Delivery Mode**

There are a number of delivery modes that *sendmail* can operate in, set by the "d" configuration option. These modes specify how quickly mail will be delivered. Legal modes are:

- i deliver interactively (synchronously)
- b deliver in background (asynchronously)
- q queue only (don't deliver)

There are tradeoffs. Mode "i" passes the maximum amount of information to the sender, but is hardly ever necessary. Mode "q" puts the minimum load on your machine, but means that delivery may be delayed for up to the queue interval. Mode "b" is probably a good compromise. However, this mode can cause large numbers of processes if you have a mailer that takes a long time to deliver a message.

If you run in mode "q" (queue only) or "b" (deliver in background) *sendmail* will not expand aliases and follow .forward files upon initial receipt of the mail. This speeds up the response to RCPT commands.

# **4.6. Log Level**

The level of logging can be set for *sendmail*. The default using a standard configuration table is level 9. The levels are as follows:

- 0 No logging.
- 1 Serious system failures and potential security problems.
- 2 Lost communications (network problems) and protocol failures.
- 3 Other serious failures.
- 4 Minor failures.
- 5 Message collection statistics.
- 6 Creation of error messages, VRFY and EXPN commands.
- 7 Delivery failures (host or user unknown, etc.).
- 8 Successful deliveries.
- 9 Messages being deferred (due to a host being down, etc.).
- 10 Database expansion (alias, forward, and userdb lookups).
- 15 Automatic alias database rebuilds.
- 20 Logs attempts to run locked queue files. These are not errors, but can be useful to note if your queue appears to be clogged.
- 30 Lost locks (only if using lockf instead of flock).

Additionally, values above 64 are reserved for extremely verbose debuggging output. No normal site would ever set these.

# **4.7. File Modes**

There are a number of files that may have a number of modes. The modes depend on what functionality you want and the level of security you require.

### **4.7.1. To suid or not to suid?**

*Sendmail* can safely be made setuid to root. At the point where it is about to *exec* (2) a mailer, it checks to see if the userid is zero; if so, it resets the userid and groupid to a default (set by the **u** and **g** options). (This can be overridden by setting the **S** flag to the mailer for mailers that are trusted and must be called as root.) However, this will cause mail processing to be accounted (using *sa* (8)) to root rather than to the user sending the mail.

### **4.7.2. Should my alias database be writable?**

At Berkeley we have the alias database (/etc/aliases\*) mode 644. While this is not as flexible as if the database were more 666, it avoids potential security problems with a globally writable database.

The database that *sendmail* actually used is represented by the two files *aliases.dir* and *aliases.pag* (both in /etc) (or *aliases.db* if you are running with the new Berkeley database primitives). The mode on these files should match the mode on /etc/aliases. If *aliases* is writable and the DBM files (*aliases.dir* and *aliases.pag*) are not, users will be unable to reflect their desired changes through to the actual database. However, if *aliases* is read-only and the DBM files are writable, a slightly sophisticated user can arrange to steal mail anyway.

If your DBM files are not writable by the world or you do not have auto-rebuild enabled (with the "D" option), then you must be careful to reconstruct the alias database each time you change the text version:

#### newaliases

If this step is ignored or forgotten any intended changes will also be ignored or forgotten.

# **4.8. Connection Caching**

When processing the queue, *sendmail* will try to keep the last few open connections open to avoid startup and shutdown costs. This only applies to IPC connections.

When trying to open a connection the cache is first searched. If an open connection is found, it is probed to see if it is still active by sending a NOOP command. It is not an error if this fails; instead, the connection is closed and reopened.

Two parameters control the connection cache. The **k** option defines the number of simultaneous open connections that will be permitted. If it is set to zero, connections will be closed as quickly as possible. The default is one. This should be set as appropriate for your system size; it will limit the amount of system resources that *sendmail* will use during queue runs.

The **K** option specifies the maximum time that any cached connection will be permitted to idle. When the idle time exceeds this value the connection is closed. This number should be small (under ten minutes) to prevent you from grabbing too many resources from other hosts. The default is five minutes.

#### **4.9. Name Server Access**

If your system supports the name server, then the probability is that *sendmail* will be using it regardless of how you configure *sendmail*. In particular, the system routine *gethostbyname*(3) is used to look up host names, and most vendor versions try some combination of DNS, NIS, and file lookup in /etc/hosts.

However, if you do not have a nameserver configured at all, such as at a UUCP-only site, *sendmail* will get a "connection refused" message when it tries to connect to the name server (either indirectly by calling *gethostbyname* or directly by looking up MX records). If the **I** option is set, *sendmail* will interpret this to mean a temporary failure and will queue the mail for later processing; otherwise, it ignores the name server data. If your name server is running properly, the setting of this option is not relevant; however, it is important that it be set properly to make error handling

work properly.

This option also allows you to tweak name server options. The command line takes a series of flags as documented in *resolver*(3) (with the leading "RES\_" deleted). Each can be preceded by an optional '+' or '−'. For example, the line

OITrue +AAONLY −DNSRCH

turns on the AAONLY (accept authoritative answers only) and turns off the DNSRCH (search the domain path) options. Most resolver libraries default DNSRCH, DEFNAMES, and RECURSE flags on and all others off. Note the use of the initial "True" — this is for compatibility with previous versions of *sendmail*, but is not otherwise necessary.

Version level 1 configurations turn DNSRCH and DEFNAMES off when doing delivery lookups, but leave them on everywhere else. Version 8 of *sendmail* ignores them when doing canonification lookups (that is, when using \$[ ... \$]), and always does the search. If you don't want to do automatic name extension, don't call \$[ ... \$].

The search rules for  $\{ \ldots \}$  are somewhat different than usual. If the name (that is, the "...") has at least one dot, it always tries the unmodified name first. If that fails, it tries the reduced search path, and lastly tries the unmodified name (but only for names without a dot, since names with a dot have already been tried). This allows names such as ''utc.CS'' to match the site in Czechoslovakia rather than the site in your local Computer Science department. It also prefers A and CNAME records over MX records — that is, if it finds an MX record it makes note of it, but keeps looking. This way, if you have a wildcard MX record matching your domain, it will not assume that all names match.

### **4.10. Moving the Per-User Forward Files**

Some sites mount each user's home directory from a local disk on their workstation, so that local access is fast. However, the result is that .forward file lookups are slow. In some cases, mail can even be delivered on machines inappropriately because of a file server being down. The performance can be especially bad if you run the automounter.

The **J** option allows you to set a path of forward files. For example, the config file line

OJ/var/forward/\$u:\$z/.forward

would first look for a file with the same name as the user's login in /var/forward; if that is not found (or is inaccessible) the file ".forward" in the user's home directory is searched. A truly perverse site could also search by sender by using \$r, \$s, or \$f.

If you create a directory such as /var/forward, it should be mode 1777 (that is, the sticky bit should be set). Users should create the files mode 644.

# **4.11. Free Space**

On systems that have the *statfs*(2) system call, you can specify a minimum number of free blocks on the queue filesystem using the **b** option. If there are fewer than the indicated number of blocks free on the filesystem on which the queue is mounted the SMTP server will reject mail with the 452 error code. This invites the SMTP client to try again later.

Beware of setting this option too high; it can cause rejection of email when that mail would be processed without difficulty.

This option can also specify an advertised "maximum message size" for hosts that speak ESMTP.

# **4.12. Privacy Flags**

The **p** option allows you to set certain "privacy" flags. Actually, many of them don't give you any extra privacy, rather just insisting that client SMTP servers use the HELO command before using certain commands.

The option takes a series of flag names; the final privacy is the inclusive or of those flags. For example:

Op needmailhelo, noexpn

insists that the HELO or EHLO command be used before a MAIL command is accepted and disables the EXPN command.

The "restrictmailq" option restricts printing the queue to the group that owns the queue directory. It is absurd to set this if you don't also protect the logs.

The "restrictqrun" option restricts people running the queue (that is, using the **−q** command line flag) to root and the owner of the queue directory.

### **4.13. Send to Me Too**

Normally, *sendmail* deletes the (envelope) sender from any list expansions. For example, if "matt" sends to a list that contains "matt" as one of the members he won't get a copy of the message. If the **−m** (me too) command line flag, or if the **m** option is set in the configuration file, this behaviour is supressed. Some sites like to run the SMTP daemon with **−m**.

# **5. THE WHOLE SCOOP ON THE CONFIGURATION FILE**

This section describes the configuration file in detail, including hints on how to write one of your own if you have to.

There is one point that should be made clear immediately: the syntax of the configuration file is designed to be reasonably easy to parse, since this is done every time *sendmail* starts up, rather than easy for a human to read or write. On the "future project" list is a configuration-file compiler.

An overview of the configuration file is given first, followed by details of the semantics.

#### **5.1. Configuration File Lines**

The configuration file is organized as a series of lines, each of which begins with a single character defining the semantics for the rest of the line. Lines beginning with a space or a tab are continuation lines (although the semantics are not well defined in many places). Blank lines and lines beginning with a sharp symbol ('#') are comments.

# **5.1.1. R and S — rewriting rules**

The core of address parsing are the rewriting rules. These are an ordered production system. *Sendmail* scans through the set of rewriting rules looking for a match on the left hand side (LHS) of the rule. When a rule matches, the address is replaced by the right hand side (RHS) of the rule.

There are several sets of rewriting rules. Some of the rewriting sets are used internally and must have specific semantics. Other rewriting sets do not have specifically assigned semantics, and may be referenced by the mailer definitions or by other rewriting sets.

The syntax of these two commands are:

**S***n*

Sets the current ruleset being collected to *n*. If you begin a ruleset more than once it deletes the old definition.

**R***lhs rhs comments*

The fields must be separated by at least one tab character; there may be embedded spaces in the fields. The *lhs* is a pattern that is applied to the input. If it matches, the input is rewritten to the *rhs*. The *comments* are ignored.

Macro expansions of the form **\$***x* are performed when the configuration file is read. Expansions of the form **\$&***x* are performed at run time using a somewhat less general algorithm. This for is intended only for referencing internally defined macros such as **\$h** that are changed at runtime.

### **5.1.1.1. The left hand side**

The left hand side of rewriting rules contains a pattern. Normal words are simply matched directly. Metasyntax is introduced using a dollar sign. The metasymbols are:

- **\$\*** Match zero or more tokens
- **\$+** Match one or more tokens
- **\$−** Match exactly one token
- **\$=***x* Match any phrase in class *x*
- **\$˜***x* Match any word not in class *x*

If any of these match, they are assigned to the symbol **\$***n* for replacement on the right hand side, where *n* is the index in the LHS. For example, if the LHS:

\$−:\$+

is applied to the input:

UCBARPA:eric

the rule will match, and the values passed to the RHS will be:

\$1 UCBARPA

\$2 eric

Additionally, the LHS can include **\$@** to match zero tokens. This is *not* bound to a **\$***N* on the RHS, and is normally only used when it stands alone in order to match the null input.

# **5.1.1.2. The right hand side**

When the left hand side of a rewriting rule matches, the input is deleted and replaced by the right hand side. Tokens are copied directly from the RHS unless they begin with a dollar sign. Metasymbols are:

> **\$***n* Substitute indefinite token *n* from LHS **\$[***name***\$]** Canonicalize *name* **\$(***map key* **\$@***arguments* **\$:***default* **\$)** Generalized keyed mapping function **\$>***n* "Call" ruleset *n* **\$#***mailer* Resolve to *mailer* **\$@***host* Specify *host* **\$:***user* Specify *user*

The **\$***n* syntax substitutes the corresponding value from a **\$+**, **\$−**, **\$\***, **\$=**, or **\$˜** match on the LHS. It may be used anywhere.

A host name enclosed between **\$[** and **\$]** is looked up using the *gethostent*(3) routines and replaced by the canonical name<sup>8</sup>. For example, "\$[csam\$]" might become "lblcsam.arpa" and "\$[[128.32.130.2]\$]" would become "vangogh.CS.Berkeley.EDU." *Sendmail* recognizes it's numeric IP address without calling the name server and replaces it with it's canonical name.

<sup>8</sup> This is actually completely equivalent to \$(host *hostname*\$). In particular, a **\$:** default can be used.

The **\$(** ... **\$)** syntax is a more general form of lookup; it uses a named map instead of an implicit map. If no lookup is found, the indicated *default* is inserted; if no default is specified and no lookup matches, the value is left unchanged.

The **\$>***n* syntax causes the remainder of the line to be substituted as usual and then passed as the argument to ruleset *n*. The final value of ruleset *n* then becomes the substitution for this rule.

The **\$#** syntax should *only* be used in ruleset zero or a subroutine of ruleset zero. It causes evaluation of the ruleset to terminate immediately, and signals to *sendmail* that the address has completely resolved. The complete syntax is:

#### **\$#***mailer* **\$@***host* **\$:***user*

This specifies the {mailer, host, user} 3-tuple necessary to direct the mailer. If the mailer is local the host part may be omitted<sup>9</sup>. The *mailer* must be a single word, but the *host* and *user* may be multi-part. If the *mailer* is the builtin IPC mailer, the *host* may be a colon-separated list of hosts that are searched in order for the first working address (exactly like MX records). The *user* is later rewritten by the mailer-specific envelope rewriting set and assigned to the **\$u** macro. As a special case, if the value to **\$#** is "local" and the first character of the **\$:** value is "@", the "@" is stripped off, and a flag is set in the address descriptor that causes sendmail to not do ruleset 5 processing.

Normally, a rule that matches is retried, that is, the rule loops until it fails. A RHS may also be preceded by a **\$@** or a **\$:** to change this behavior. A **\$@** prefix causes the ruleset to return with the remainder of the RHS as the value. A **\$:** prefix causes the rule to terminate immediately, but the ruleset to continue; this can be used to avoid continued application of a rule. The prefix is stripped before continuing.

The **\$@** and **\$:** prefixes may precede a **\$>** spec; for example:

R\$+ \$: \$>7 \$1

matches anything, passes that to ruleset seven, and continues; the **\$:** is necessary to avoid an infinite loop.

Substitution occurs in the order described, that is, parameters from the LHS are substituted, hostnames are canonicalized, "subroutines" are called, and finally **\$#**, **\$@**, and **\$:** are processed.

#### **5.1.1.3. Semantics of rewriting rule sets**

There are five rewriting sets that have specific semantics. These are related as depicted by figure 2.

Ruleset three should turn the address into "canonical form." This form should have the basic syntax:

#### local-part@host-domain-spec

If no "@" sign is specified, then the host-domain-spec *may* be appended from the sender address (if the **C** flag is set in the mailer definition corresponding to the *sending* mailer). Ruleset three is applied by *sendmail* before doing anything with any address.

Ruleset zero is applied after ruleset three to addresses that are going to actually specify recipients. It must resolve to a *{mailer, host, user}* triple. The *mailer* must be defined in the mailer definitions from the configuration file. The *host* is defined into the **\$h** macro for

<sup>9</sup> You may want to use it for special "per user" extensions. For example, at CMU you can send email to "jgm+foo"; the part after the plus sign is not part of the user name, and is passed to the local mailer for local use.

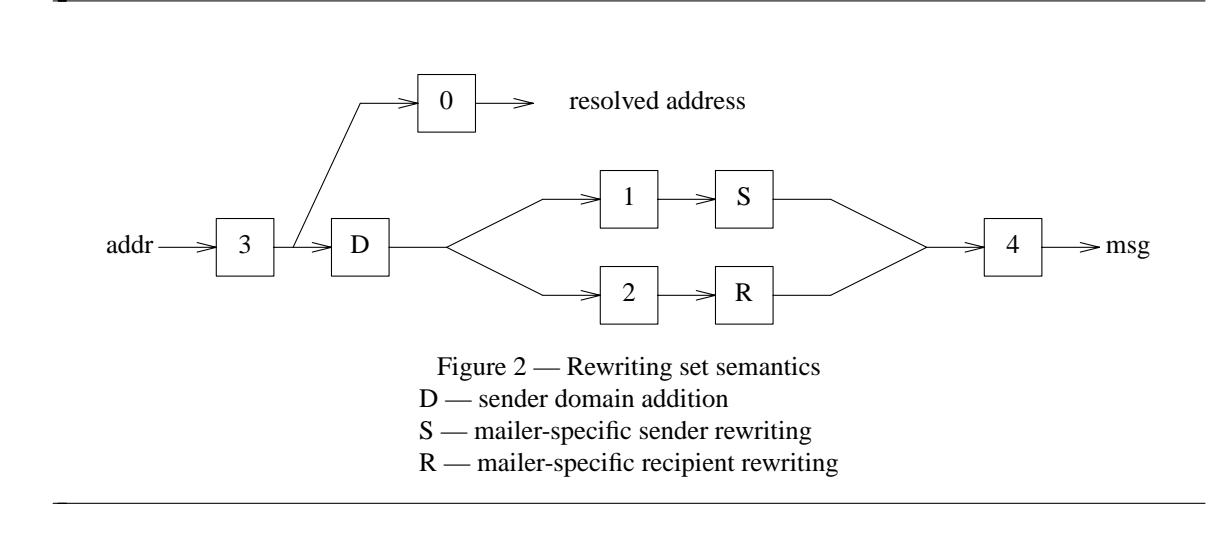

use in the argv expansion of the specified mailer.

Rulesets one and two are applied to all sender and recipient addresses respectively. They are applied before any specification in the mailer definition. They must never resolve.

Ruleset four is applied to all addresses in the message. It is typically used to translate internal to external form.

### **5.1.1.4. IPC mailers**

Some special processing occurs if the ruleset zero resolves to an IPC mailer (that is, a mailer that has "[IPC]" listed as the Path in the **M** configuration line. The host name passed after "\$@" has MX expansion performed; this looks the name up in DNS to find alternate delivery sites.

The host name can also be provided as a dotted quad in square brackets; for example:

[128.32.149.78]

This causes direct conversion of the numeric value to a TCP/IP host address.

The host name passed in after the "\$@" may also be a colon-separated list of hosts. Each is separately MX expanded and the results are concatenated to make (essentially) one long MX list. The intent here is to create "fake" MX records that are not published in DNS for private internal networks.

As a final special case, the host name can be passed in as a text string in square brackets:

[ucbvax.berkeley.edu]

This form avoids the MX mapping. **N.B.:** This is intended only for situations where you have a network firewall, so that your MX record points to a gateway machine; this machine could then do direct delivery to machines within your local domain. Use of this feature directly violates RFC 1123 section 5.3.5: it should not be used lightly.

# **5.1.2. D — define macro**

Macros are named with a single character. These may be selected from the entire ASCII set, but user-defined macros should be selected from the set of upper case letters only. Lower case letters and special symbols are used internally.

The syntax for macro definitions is:

**D***x val*

where *x* is the name of the macro and *val* is the value it should have.

Macros are interpolated using the construct  $\hat{x}$ , where *x* is the name of the macro to be interpolated. This interpolation is done when the configuration file is read, except in **M** lines. The special construct **\$&***x* can be used in **R** lines to get deferred interpolation.

Conditionals can be specified using the syntax:

\$?x text1 \$| text2 \$.

This interpolates *text1* if the macro **\$x** is set, and *text2* otherwise. The "else" (**\$|**) clause may be omitted.

Lower case macro names are reserved to have special semantics, used to pass information in or out of *sendmail*, and special characters are reserved to provide conditionals, etc. Upper case names (that is, **\$A** through **\$Z**) are specifically reserved for configuration file authors.

The following macros are defined and/or used internally by *sendmail* for interpolation into argv's for mailers or for other contexts. The ones marked † are information passed into sendmail<sup>10</sup>, the ones marked  $\ddagger$  are information passed both in and out of sendmail, and the unmarked macros are passed out of sendmail but are not otherwise used internally. These macros are:

- \$a **The origination date in RFC 822 format.**
- \$b **The current date in RFC 822 format.**
- \$c **The hop count.**
- \$d **The current date in UNIX (ctime) format.**
- \$e† **The SMTP entry message.** This is printed out when SMTP starts up. The first word must be the **\$j** macro as specified by RFC821. Defaults to "\$j Sendmail \$v ready at \$b". Commonly redefined to include the configuration version number, e.g., "\$j Sendmail \$v/\$Z ready at \$b"
- \$f **The sender (from) address.**
- \$g **The sender address relative to the recipient.**
- \$h **The recipient host.**
- \$i **The queue id.**
- \$j‡ **The "official" domain name for this site.** This is fully qualified if the full qualification can be found. It *must* be redefined to be the fully qualified domain name if your system is not configured so that information can find it automatically.
- \$k **The UUCP node name (from the uname system call).**
- \$l† **The format of the UNIX from line.** Unless you have changed the UNIX mailbox format, you should not change the default, which is "From \$g \$d".
- \$m **The domain part of the** *gethostname* **return value.** Under normal circumstances, **\$j** is equivalent to **\$w.\$m**.
- \$n† **The name of the daemon (for error messages).** Defaults to "MAILER-DAEMON".

 $10$ As of version 8.6, all of these macros have reasonable defaults. Previous versions required that they be defined.

\$o† **The set of "operators" in addresses.** A list of characters which will be considered tokens and which will separate tokens when doing parsing. For example, if "@" were in the **\$o** macro, then the input "a@b" would be scanned as three tokens: "a," "@," and "b." Defaults to " $\therefore$  @[]", which is the minimum set necessary to do RFC 822 parsing; a richer set of operators is " $\therefore$ % $@!/[]$ ", which adds support for UUCP, the %-hack, and X.400 addresses.

#### \$p **Sendmail's process id.**

\$q† **Default format of sender address.** The **\$q** macro specifies how an address should appear in a message when it is defaulted. Defaults to "<\$g>". It is commonly redefined to be " $x$ <sub>x</sub>\$x <\$g>\$|\$g\$." or "\$g\$?x (\$x)\$.", corresponding to the following two formats:

> Eric Allman <eric@CS.Berkeley.EDU> eric@CS.Berkeley.EDU (Eric Allman)

*Sendmail* properly quotes names that have special characters if the first form is used.

- \$r **Protocol used to receive the message.**
- \$s **Sender's host name.**
- \$t **A numeric representation of the current time.**
- \$u **The recipient user.**
- \$v **The version number of** *sendmail***.**
- \$w‡ **The hostname of this site.**

The **\$w** macro is set to the root name of this host (but see below for caveats).

- \$x **The full name of the sender.**
- \$z **The home directory of the recipient.**
- \$\_ **The validated sender address.**

There are three types of dates that can be used. The **\$a** and **\$b** macros are in RFC 822 format; **\$a** is the time as extracted from the "Date:" line of the message (if there was one), and **\$b** is the current date and time (used for postmarks). If no "Date:" line is found in the incoming message, **\$a** is set to the current time also. The **\$d** macro is equivalent to the **\$b** macro in UNIX (ctime) format.

The macros **\$w**, **\$j**, and **\$m** are set to the identity of this host. *Sendmail* tries to find the fully qualified name of the host if at all possible; it does this by calling *gethostname*(2) to get the current hostname and then passing that to *gethostbyname*(3) which is supposed to return the canonical version of that host name.11 Assuming this is successful, **\$j** is set to the fully qualified name and **\$m** is set to the domain part of the name (everything after the first dot). The **\$w** macro is set to the first word (everything before the first dot) if you have a level 5 or higher configuration file; otherwise, it is set to the same value as **\$j**. If the canonification is not successful, it is imperative that the config file set  $\hat{\boldsymbol{\theta}}$  to the fully qualified domain name<sup>12</sup>.

The **\$f** macro is the id of the sender as originally determined; when mailing to a specific host the **\$g** macro is set to the address of the sender *relative to the recipient.* For example, if I send to "bollard@matisse.CS.Berkeley.EDU" from the machine "vangogh.CS.Berkeley.EDU" the **\$f** macro will be "eric" and the **\$g** macro will be "eric@vangogh.CS.Berkeley.EDU."

<sup>11</sup>For example, on some systems *gethostname* might return "foo" which would be mapped to "foo.bar.com" by *gethostbyname*.

<sup>12</sup>Older versions of sendmail didn't pre-define **\$j** at all, so up until 8.6, config files *always* had to define **\$j**.

The **\$x** macro is set to the full name of the sender. This can be determined in several ways. It can be passed as flag to *sendmail*. The second choice is the value of the "Full-name:" line in the header if it exists, and the third choice is the comment field of a "From:" line. If all of these fail, and if the message is being originated locally, the full name is looked up in the */etc/passwd* file.

When sending, the **\$h**, **\$u**, and **\$z** macros get set to the host, user, and home directory (if local) of the recipient. The first two are set from the **\$@** and **\$:** part of the rewriting rules, respectively.

The **\$p** and **\$t** macros are used to create unique strings (e.g., for the "Message-Id:" field). The **\$i** macro is set to the queue id on this host; if put into the timestamp line it can be extremely useful for tracking messages. The **\$v** macro is set to be the version number of *sendmail*; this is normally put in timestamps and has been proven extremely useful for debugging.

The **\$c** field is set to the "hop count," i.e., the number of times this message has been processed. This can be determined by the **−h** flag on the command line or by counting the timestamps in the message.

The **\$r** and **\$s** fields are set to the protocol used to communicate with *sendmail* and the sending hostname.

The **\$\_** is set to a validated sender host name. If the sender is running an RFC 1413 compliant IDENT server, it will include the user name on that host.

### **5.1.3. C and F — define classes**

Classes of phrases may be defined to match on the left hand side of rewriting rules, where a "phrase" is a sequence of characters that do not contain space characters. For example a class of all local names for this site might be created so that attempts to send to oneself can be eliminated. These can either be defined directly in the configuration file or read in from another file. Classes may be given names from the set of upper case letters. Lower case letters and special characters are reserved for system use.

The syntax is:

**C***c phrase1 phrase2...* **F***c file*

The first form defines the class *c* to match any of the named words. It is permissible to split them among multiple lines; for example, the two forms:

CHmonet ucbmonet

and

**CHmonet CHucbmonet** 

are equivalent. The second form reads the elements of the class *c* from the named *file*.

The **\$˜** (match entries not in class) only matches a single word; multi-word entries in the class are ignored in this context.

The class **\$=w** is set to be the set of all names this host is known by. This can be used to match local hostnames.

The class **\$=k** is set to be the same as **\$k**, that is, the UUCP node name.

The class **\$=m** is set to the set of domains by which this host is known, initially just **\$m**.

*Sendmail* can be compiled to allow a *scanf*(3) string on the **F** line. This lets you do simplistic parsing of text files. For example, to read all the user names in your system */etc/passwd* file into a class, use

# FL/etc/passwd %[ˆ:]

which reads every line up to the first colon.

# **5.1.4. M — define mailer**

Programs and interfaces to mailers are defined in this line. The format is:

**M***name*, {*field*=*value* }\*

where *name* is the name of the mailer (used internally only) and the "field=name" pairs define attributes of the mailer. Fields are:

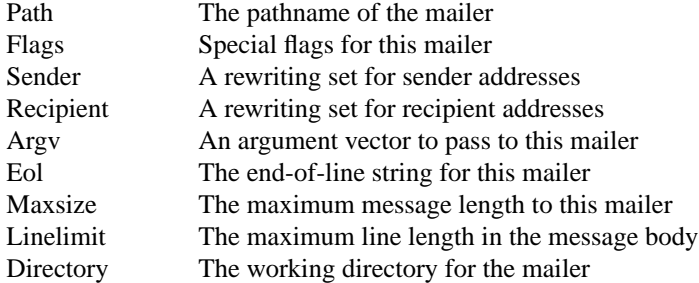

Only the first character of the field name is checked.

The following flags may be set in the mailer description. Any other flags may be used freely to conditionally assign headers to messages destined for particular mailers.

- a Run Extended SMTP (ESMTP) protocol (defined in RFCs 1425, 1426, and 1427).
- b Force a blank line on the end of a message. This is intended to work around some stupid versions of /bin/mail that require a blank line, but do not provide it themselves. It would not normally be used on network mail.
- c Do not include comments in addresses. This should only be used if you have to work around a remote mailer that gets confused by comments.
- C If mail is *received* from a mailer with this flag set, any addresses in the header that do not have an at sign ("@") after being rewritten by ruleset three will have the "@domain" clause from the sender tacked on. This allows mail with headers of the form:

From: usera@hosta To: userb@hostb, userc

to be rewritten as:

From: usera@hosta To: userb@hostb, userc@hosta

automatically.

- D This mailer wants a "Date:" header line.
- e This mailer is expensive to connect to, so try to avoid connecting normally; any necessary connection will occur during a queue run.
- E Escape lines beginning with "From" in the message with a  $\geq$  sign.
- f The mailer wants a **−f** *from* flag, but only if this is a network forward operation (i.e., the mailer will give an error if the executing user does not have special permissions).
- F This mailer wants a "From:" header line.
- g Normally, *sendmail* sends internally generated email (e.g., error messages) using the null

return address<sup>13</sup> as required by RFC 1123. However, some mailers don't accept a null return address. If necessary, you can set the **g** flag to prevent *sendmail* from obeying the standards; error messages will be sent as from the MAILER-DAEMON (actually, the value of the **\$n** macro).

- h Upper case should be preserved in host names for this mailer.
- I This mailer will be speaking SMTP to another *sendmail* as such it can use special protocol features. This option is not required (i.e., if this option is omitted the transmission will still operate successfully, although perhaps not as efficiently as possible).
- l This mailer is local (i.e., final delivery will be performed).
- L Limit the line lengths as specified in RFC821. This deprecated option should be replaced by the **L=** mail declaration. For historic reasons, the **L** flag also sets the **7** flag.
- m This mailer can send to multiple users on the same host in one transaction. When a **\$u** macro occurs in the *argv* part of the mailer definition, that field will be repeated as necessary for all qualifying users.
- M This mailer wants a "Message-Id:" header line.
- n Do not insert a UNIX-style "From" line on the front of the message.
- p Use the route-addr style reverse-path in the SMTP "MAIL FROM:" command rather than just the return address; although this is required in RFC821 section 3.1, many hosts do not process reverse-paths properly. Reverse-paths are officially discouraged by RFC 1123.
- P This mailer wants a "Return-Path:" line.
- r Same as **f**, but sends a **−r** flag.
- s Strip quote characters off of the address before calling the mailer.
- S Don't reset the userid before calling the mailer. This would be used in a secure environment where *sendmail* ran as root. This could be used to avoid forged addresses. This flag is suppressed if given from an "unsafe" environment (e.g, a user's mail.cf file).
- u Upper case should be preserved in user names for this mailer.
- U This mailer wants Unix-style "From" lines with the ugly UUCP-style "remote from <host>" on the end.
- x This mailer wants a "Full-Name:" header line.
- X This mailer want to use the hidden dot algorithm as specified in RFC821; basically, any line beginning with a dot will have an extra dot prepended (to be stripped at the other end). This insures that lines in the message containing a dot will not terminate the message prematurely.
- 7 Strip all output to seven bits. This is the default if the **L** flag is set. Note that clearing this option is not sufficient to get full eight bit data passed through *sendmail*. If the **7** option is set, this is essentially always set, since the eighth bit was stripped on input.

The mailer with the special name "error" can be used to generate a user error. The (optional) host field is an exit status to be returned, and the user field is a message to be printed. The exit status may be numeric or one of the values USAGE, NOUSER, NOHOST, UNAVAIL-ABLE, SOFTWARE, TEMPFAIL, PROTOCOL, or CONFIG to return the corresponding EX exit code. For example, the entry:

# \$#error \$@ NOHOST \$: Host unknown in this domain

on the RHS of a rule will cause the specified error to be generated and the "Host unknown" exit

 $13$ Actually, this only applies to SMTP, which uses the "MAIL FROM: $\lt$ " command.

status to be returned if the LHS matches. This mailer is only functional in ruleset zero.

The mailer named "local" *must* be defined in every configuration file. This is used to deliver local mail, and is treated specially in several ways. Additionally, three other mailers named "prog", "\*file\*", and "\*include\*" may be defined to tune the delivery of messages to programs, files, and :include: lists respectively. They default to:

> Mprog, P=/bin/sh, F=lsD, A=sh −c \$u M\*file\*, P=/dev/null, F=lsDFMPEu, A=FILE M\*include\*, P=/dev/null, F=su, A=INCLUDE

The Sender and Recipient rewriting sets may either be a simple integer or may be two integers separated by a slash; if so, the first rewriting set is applied to envelope addresses and the second is applied to headers.

The Directory is actually a colon-separated path of directories to try. For example, the definition "D=\$z:/" first tries to execute in the recipient's home directory; if that is not available, it tries to execute in the root of the filesystem. This is intended to be used only on the "prog" mailer, since some shells (such as *csh*) refuse to execute if they cannot read the home directory. Since the queue directory is not normally readable by normal users *csh* scripts as recipients can fail.

# **5.1.5. H — define header**

The format of the header lines that *sendmail* inserts into the message are defined by the **H** line. The syntax of this line is:

## **H**[**?***mflags***?**]*hname***:** *htemplate*

Continuation lines in this spec are reflected directly into the outgoing message. The *htemplate* is macro expanded before insertion into the message. If the *mflags* (surrounded by question marks) are specified, at least one of the specified flags must be stated in the mailer definition for this header to be automatically output. If one of these headers is in the input it is reflected to the output regardless of these flags.

Some headers have special semantics that will be described below.

## **5.1.6. O — set option**

There are a number of "random" options that can be set from a configuration file. Options are represented by single characters. The syntax of this line is:

#### **O***o value*

This sets option *o* to be *value*. Depending on the option, *value* may be a string, an integer, a boolean (with legal values "t", "T", "f", or "F"; the default is TRUE), or a time interval.

The options supported are:

a*N* If set, wait up to *N* minutes for an " $@:@"$ " entry to exist in the alias database before starting up. If it does not appear in *N* minutes, rebuild the database (if the **D** option is also set) or issue a warning.

A*spec, spec, ...* Specify possible alias file(s). Each *spec* should be in the format ''*class***:** *file*'' where *class***:** is optional and defaults to ''implicit''. Depending on how *sendmail* is compiled, valid classes are "implicit" (search through a compiled-in list of alias file types, for back compatibility), "hash" (if NEWDB is specified), "dbm" (if NDBM is specified), "stab" (internal symbol table — not normally used unless you have no other database lookup), or "nis" (if NIS is specified). If a list of *spec*s are provided, *sendmail* searches them in order.

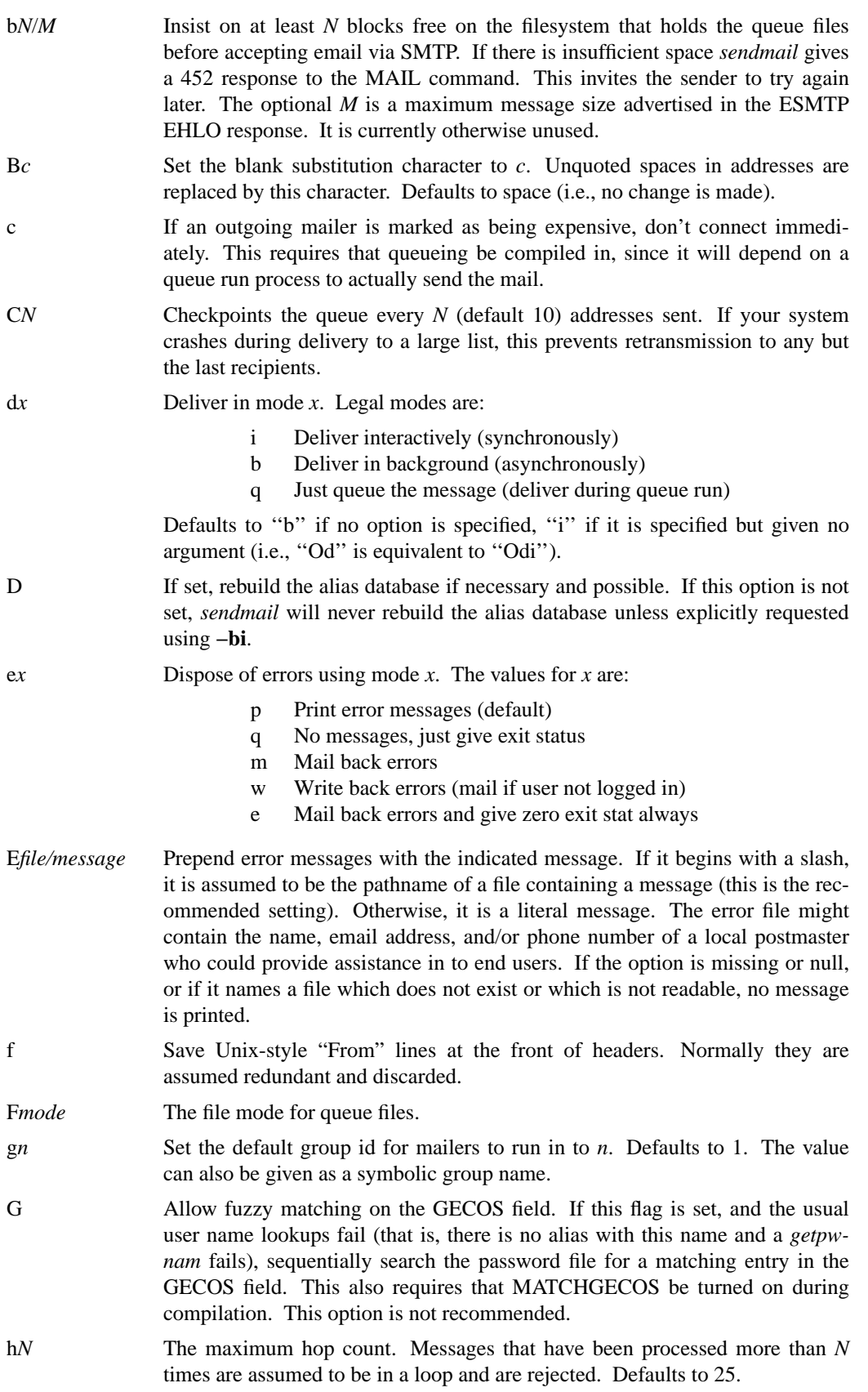

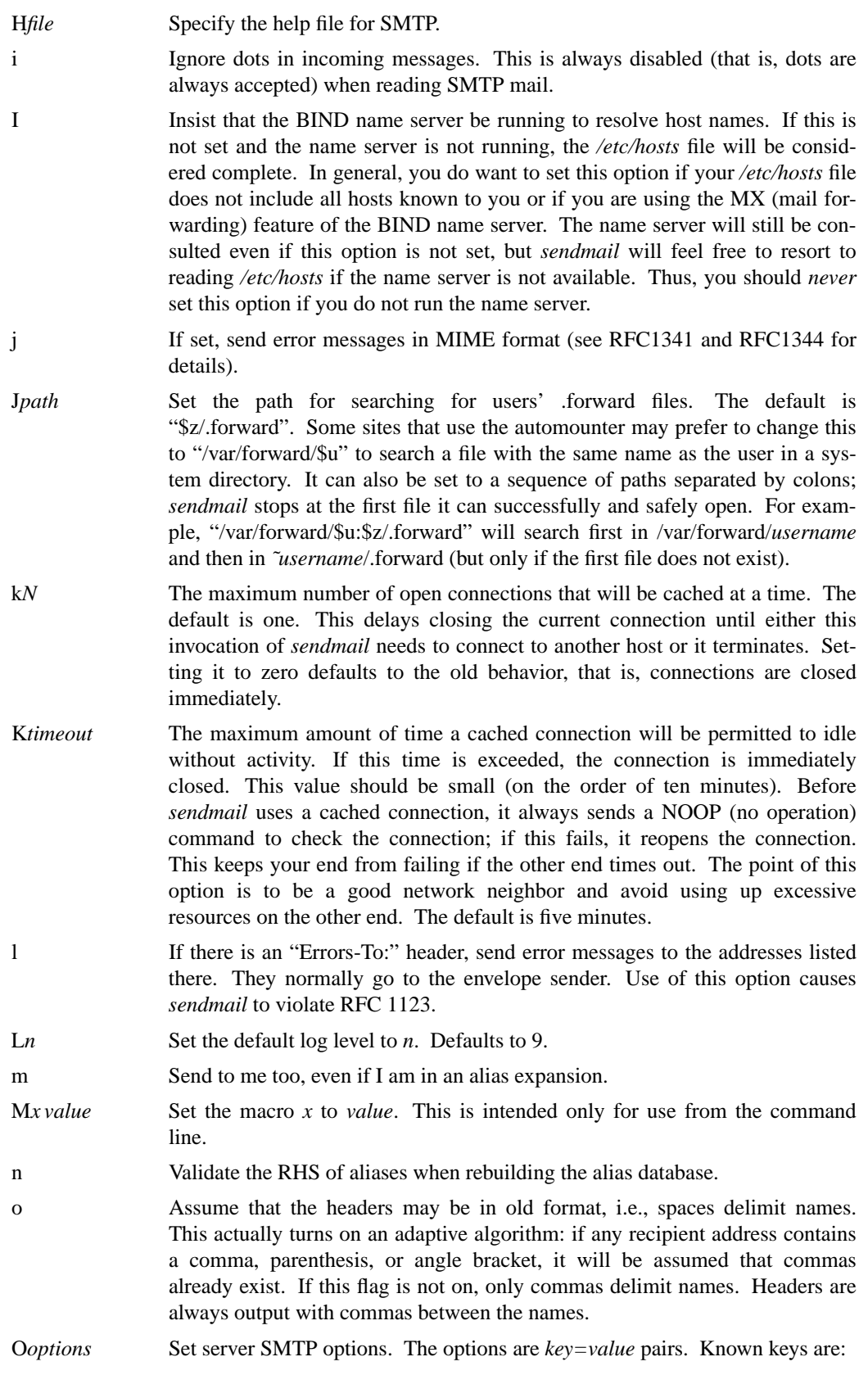

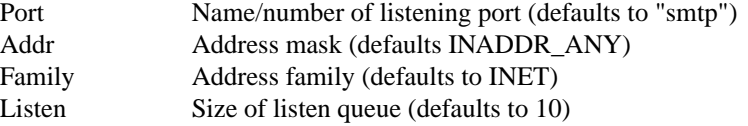

The *Addr*ess mask may be a numeric address in dot notation or a network name.

p *opt,opt,...* Set the privacy *opt*ions. ''Privacy'' is really a misnomer; many of these are just a way of insisting on stricter adherence to the SMTP protocol. The *opt*ions can be selected from:

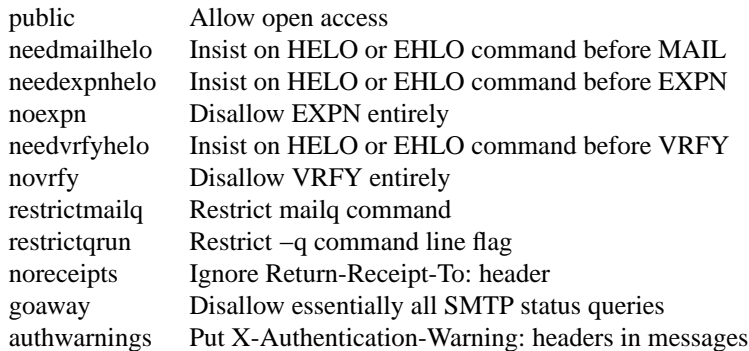

The "goaway" pseudo-flag sets all flags except "restrictmailq" and "restrictqrun". If mailq is restricted, only people in the same group as the queue directory can print the queue. If queue runs are restricted, only root and the owner of the queue directory can run the queue. Authentication Warnings add warnings about various conditions that may indicate attempts to spoof the mail system, such as using an non-standard queue directory.

- P*postmaster* If set, copies of error messages will be sent to the named *postmaster*. Only the header of the failed message is sent. Since most errors are user problems, this is probably not a good idea on large sites, and arguably contains all sorts of privacy violations, but it seems to be popular with certain operating systems vendors.
- q*factor* Use *factor* as the multiplier in the map function to decide when to just queue up jobs rather than run them. This value is divided by the difference between the current load average and the load average limit (**x** flag) to determine the maximum message priority that will be sent. Defaults to 600000.
- Q*dir* Use the named *dir* as the queue directory.
- r *timeouts* Timeout reads after *time* interval. The *timeouts* argument is a list of *keyword=value* pairs. The recognized timeouts and their default values, and their minimum values specified in RFC 1123 section 5.3.2 are:

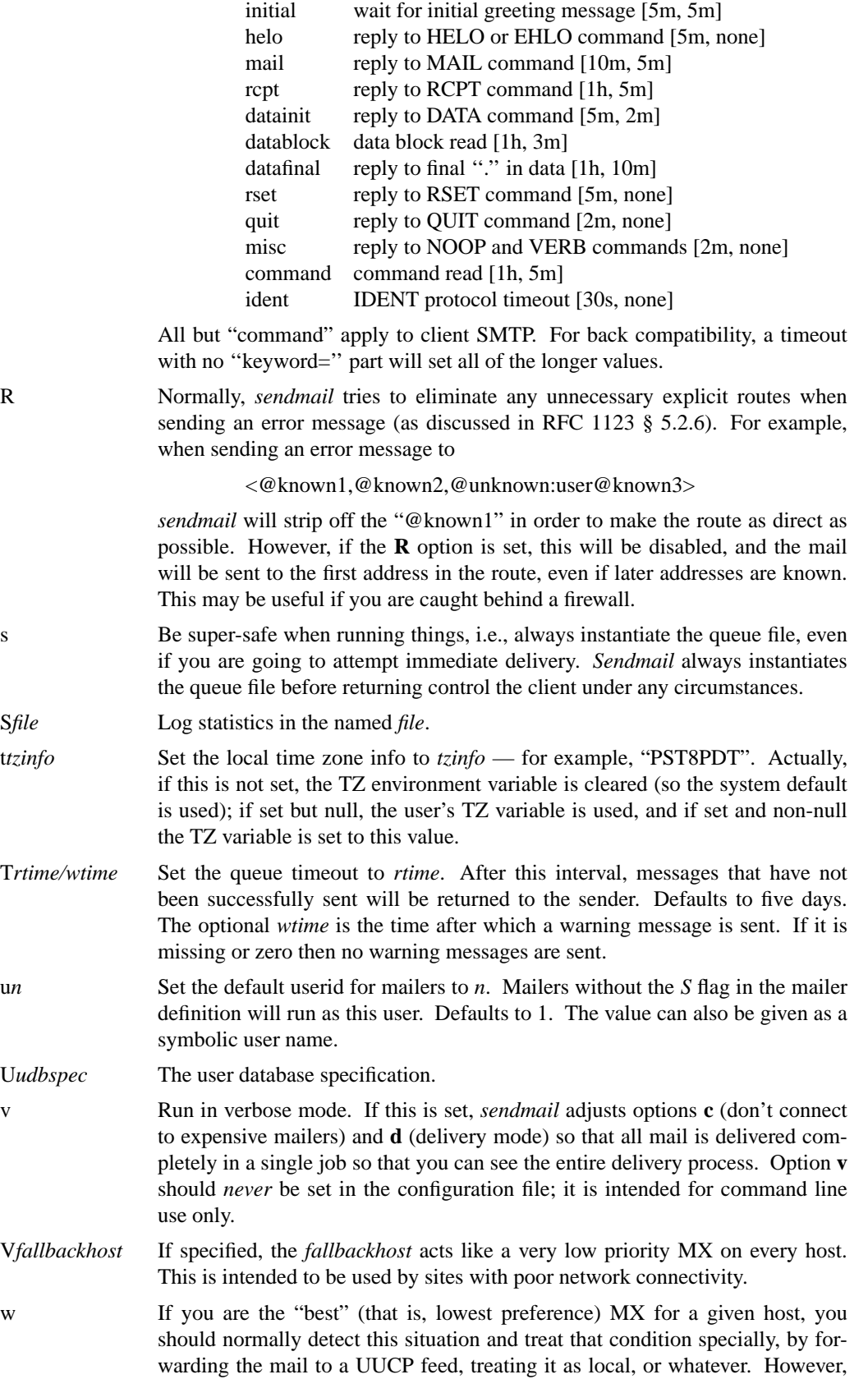

in some cases (such as Internet firewalls) you may want to try to connect directly to that host as though it had no MX records at all. Setting this option causes *sendmail* to try this. The downside is that errors in your configuration are likely to be diagnosed as "host unknown" or "message timed out" instead of something more meaningful. This option is disrecommended.

- x*LA* When the system load average exceeds *LA*, just queue messages (i.e., don't try to send them). Defaults to 8.
- X*LA* When the system load average exceeds *LA*, refuse incoming SMTP connections. Defaults to 12.
- y*fact* The indicated *fact*or is added to the priority (thus *lowering* the priority of the job) for each recipient, i.e., this value penalizes jobs with large numbers of recipients. Defaults to 30000.
- Y If set, deliver each job that is run from the queue in a separate process. Use this option if you are short of memory, since the default tends to consume considerable amounts of memory while the queue is being processed.
- z*fact* The indicated *fact*or is multiplied by the message class (determined by the Precedence: field in the user header and the **P** lines in the configuration file) and subtracted from the priority. Thus, messages with a higher Priority: will be favored. Defaults to 1800.
- Z*fact* The *fact*or is added to the priority every time a job is processed. Thus, each time a job is processed, its priority will be decreased by the indicated value. In most environments this should be positive, since hosts that are down are all too often down for a long time. Defaults to 90000.
- 7 Strip input to seven bits for compatibility with old systems. This shouldn't be necessary.

All options can be specified on the command line using the −o flag, but most will cause *sendmail* to relinquish its setuid permissions. The options that will not cause this are b, d, e, i, L, m, o, p, r, s, v, C, and 7. Also, M (define macro) when defining the r or s macros is also considered "safe".

# **5.1.7. P — precedence definitions**

Values for the "Precedence:" field may be defined using the **P** control line. The syntax of this field is:

#### **P***name***=***num*

When the *name* is found in a "Precedence:" field, the message class is set to *num*. Higher numbers mean higher precedence. Numbers less than zero have the special property that if an error occurs during processing the body of the message will not be returned; this is expected to be used for "bulk" mail such as through mailing lists. The default precedence is zero. For example, our list of precedences is:

Pfirst-class=0 Pspecial-delivery=100 Plist=−30 Pbulk=−60 Pjunk=−100

People writing mailing list exploders are encouraged to use "Precedence: list". Older versions of *sendmail* (which discarded all error returns for negative precedences) didn't recognize this name, giving it a default precedence of zero. This allows list maintainers to see error returns on both old and new versions of *sendmail*.

## **5.1.8. V — configuration version level**

To provide compatibility with old configuration files, the **V** line has been added to define some very basic semantics of the configuration file. These are not intended to be long term supports; rather, they describe compatibility features which will probably be removed in future releases.

**N.B.:** these version *levels* have nothing to do with the version *number* on the files. For example, as of this writing version 8 config files (specifically, 8.6) used version level 5 configurations.

"Old" configuration files are defined as version level one. Version level two files make the following changes:

- (1) Host name canonification  $(S_1 \dots S_n)$  appends a dot if the name is recognized; this gives the config file a way of finding out if anything matched. (Actually, this just initializes the "host" map with the "−a." flag — you can reset it to anything you prefer by declaring the map explicitly.)
- (2) Default host name extension is consistent throughout processing; version level one configurations turned off domain extension (that is, adding the local domain name) during certain points in processing. Version level two configurations are expected to include a trailing dot to indicate that the name is already canonical.
- (3) Local names that are not aliases are passed through a new distinguished ruleset five; this can be used to append a local relay. This behaviour can be prevented by resolving the local name with an initial '@'. That is, something that resolves to a local mailer and a user name of "vikki" will be passed through ruleset five, but a user name of "@vikki" will have the '@' stripped, will not be passed through ruleset five, but will otherwise be treated the same as the prior example. The expectation is that this might be used to implement a policy where mail sent to "vikki" was handled by a central hub, but mail sent to "vikki@localhost" was delivered directly.

Version level three files allow # initiated comments on all lines. Exceptions are backslash escaped # marks and the \$# syntax.

Version level four configurations are completely equivalent to level three for historical reasons.

Version level five configuration files change the default definition of **\$w** to be just the first component of the hostname.

The **V** line may have an optional **/***vendor* to indicate that this configuration file uses modifications specific to a particular vendor $14$ .

#### **5.1.9. K — key file declaration**

Special maps can be defined using the line:

Kmapname mapclass arguments

The *mapname* is the handle by which this map is referenced in the rewriting rules. The *mapclass* is the name of a type of map; these are compiled in to *sendmail*. The *arguments* are interpreted depending on the class; typically, there would be a single argument naming the file containing the map.

<sup>14</sup>And of course, vendors are encouraged to add themselves to the list of recognized vendors by editing the routine *setvendor* in *conf.c*.

Maps are referenced using the syntax:

\$( *map key* \$@ *arguments* \$: *default* \$)

where either or both of the *arguments* or *default* portion may be omitted. The *arguments* may appear more than once. The indicated *key* and *arguments* are passed to the appropriate mapping function. If it returns a value, it replaces the input. If it does not return a value and the *default* is specified, the *default* replaces the input. Otherwise, the input is unchanged.

During replacement of either a map value or default the string "%*n*" (where *n* is a digit) is replaced by the corresponding *argument*. Argument zero is always the database key. For example, the rule

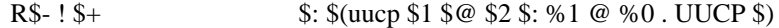

Looks up the UUCP name in a (user defined) UUCP map; if not found it turns it into ".UUCP" form. The database might contain records like:

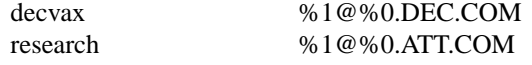

The built in map with both name and class "host" is the host name canonicalization lookup. Thus, the syntax:

\$(host *hostname*\$)

is equivalent to:

#### \$[*hostname*\$]

There are four predefined database lookup classes: "dbm", "btree", "hash", and "nis". The first requires that *sendmail* be compiled with the **ndbm** library; the second two require the **db** library, and the third requires that *sendmail* be compiled with NIS support. All four accept as arguments the same optional flags and a filename (or a mapname for NIS; the filename is the root of the database path, so that ".db" or some other extension appropriate for the database type will be added to get the actual database name). Known flags are:

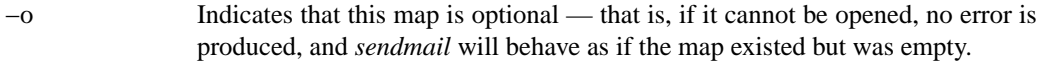

- −N Normally when maps are written, the trailing null byte is not included as part of the key. If this flag is indicated it will be included. During lookups, only the null-byte-included form will be searched. See also **−O.**
- −O If neither **−N** or **−O** are specified, *sendmail* uses an adaptive algorithm to decide whether or not to look for null bytes on the end of keys. It starts by trying both; if it finds any key with a null byte it never tries again without a null byte and vice versa. If this flag is specified, it never tries with a null byte; this can speed matches but is never necessary. If both **−N** and **−O** are specified, *sendmail* will never try any matches at all — that is, everything will appear to fail.
- −a*x* Append the string *x* on successful matches. For example, the default *host* map appends a dot on successful matches.
- −f Do not fold upper to lower case before looking up the key.
- −m Match only (without replacing the value). If you only care about the existence of a key and not the value (as you might when searching the NIS map "hosts.byname" for example), this flag prevents the map from substituting the value. However, The −a argument is still appended on a match, and the default is still taken if the match fails.

The *dbm* map appends the strings ".pag" and ".dir" to the given filename; the two *db*based maps append ".db". For example, the map specification

Kuucp dbm −o −N /usr/lib/uucpmap

specifies an optional map named "uucp" of class "dbm"; it always has null bytes at the end of every string, and the data is located in /usr/lib/uucpmap. {dir,pag}.

The program *makemap*(8) can be used to build any of the three database-oriented maps. It takes the following flags:

- −f Fold upper to lower case in the map.
- −N Include null bytes in keys.
- −o Append to an existing (old) file.
- −r Allow replacement of existing keys; normally, re-inserting an existing key is an error.
- −v Print what is happening.

The *sendmail* daemon does not have to be restarted to read the new maps as long as you change them in place; file locking is used so that the maps won't be read while they are being updated.<sup>15</sup>

There are also two builtin maps that are, strictly speaking, not database lookups.

The "host" map does host domain canonification; given a host name it calls the name server to find the canonical name for that host.

The "dequote" map strips double quotes (") from a name. It does not strip backslashes. It will not strip quotes if the resulting string would contain unscannable syntax (that is, basic errors like unbalanced angle brackets; more sophisticated errors such as unknown hosts are not checked). The intent is for use when trying to accept mail from systems such as DECnet that routinely quote odd syntax such as

"49ers::ubell"

A typical usage is probably something like:

Kdequote dequote

...

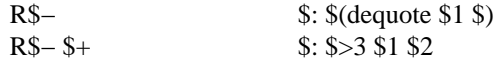

Care must be taken to prevent unexpected results; for example,

"|someprogram < input > output"

will have quotes stripped, but the result is probably not what you had in mind. Fortunately these cases are rare.

New classes can be added in the routine **setupmaps** in file **conf.c**.

#### **5.2. Building a Configuration File From Scratch**

Building a configuration table from scratch is an extremely difficult job. Fortunately, it is almost never necessary to do so; nearly every situation that may come up may be resolved by changing an existing table. In any case, it is critical that you understand what it is that you are

<sup>15</sup>That is, don't create new maps and then use *mv*(1) to move them into place. I consider this a shortfall (a.k.a. bug) in *sendmail* which should be fixed in a future release.

trying to do and come up with a philosophy for the configuration table. This section is intended to explain what the real purpose of a configuration table is and to give you some ideas for what your philosophy might be.

**Do not even consider** writing your own configuration file without carefully studying RFC 821, 822, and 1123. You should also read RFC 976 if you are doing UUCP exchange.

## **5.2.1. What you are trying to do**

The configuration table has three major purposes. The first and simplest is to set up the environment for *sendmail*. This involves setting the options, defining a few critical macros, etc. Since these are described in other places, we will not go into more detail here.

The second purpose is to rewrite addresses in the message. This should typically be done in two phases. The first phase maps addresses in any format into a canonical form. This should be done in ruleset three. The second phase maps this canonical form into the syntax appropriate for the receiving mailer. *Sendmail* does this in three subphases. Rulesets one and two are applied to all sender and recipient addresses respectively. After this, you may specify per-mailer rulesets for both sender and recipient addresses; this allows mailer-specific customization. Finally, ruleset four is applied to do any default conversion to external form.

The third purpose is to map addresses into the actual set of instructions necessary to get the message delivered. Ruleset zero must resolve to the internal form, which is in turn used as a pointer to a mailer descriptor. The mailer descriptor describes the interface requirements of the mailer.

# **5.2.2. Philosophy**

The particular philosophy you choose will depend heavily on the size and structure of your organization. I will present a few possible philosophies here. There are as many philosophies as there are config designers; feel free to develop your own.

One general point applies to all of these philosophies: it is almost always a mistake to try to do full host route resolution. For example, if you are on a UUCP-only site and you are trying to get names of the form "user@host" to the Internet, it does not pay to route them to "xyzvax!decvax!ucbvax!c70!user@host" since you then depend on several links not under your control, some of which are likely to misparse it anyway. The best approach to this problem is to simply forward the message for "user@host" to "xyzvax" and let xyzvax worry about it from there. In summary, just get the message closer to the destination, rather than determining the full path.

#### **5.2.2.1. Large site, many hosts — minimum information**

Berkeley is an example of a large site, i.e., more than two or three hosts and multiple mail connections. We have decided that the only reasonable philosophy in our environment is to designate one host as the guru for our site. It must be able to resolve any piece of mail it receives. The other sites should have the minimum amount of information they can get away with. In addition, any information they do have should be hints rather than solid information.

For example, a typical site on our local ether network is "monet" (actually "monet.CS.Berkeley.EDU"). When monet receives mail for delivery, it checks whether it knows that the destination host is directly reachable; if so, mail is sent to that host. If it receives mail for any unknown host, it just passes it directly to "ucbvax.CS.Berkeley.EDU", our master host. Ucbvax may determine that the host name is illegal and reject the message, or may be able to do delivery. However, it is important to note that when a new mail connection is added, the only host that *must* have its tables updated is ucbvax; the others *may* be updated if convenient, but this is not critical.

This picture is slightly muddied due to network connections that are not actually located on ucbvax. For example, some UUCP connections are currently on "ucbarpa." However, monet *does not* know about this; the information is hidden totally between ucbvax and ucbarpa. Mail going from monet to a UUCP host is transferred via the ethernet from monet to ucbvax, then via the ethernet from ucbvax to ucbarpa, and then is submitted to UUCP. Although this involves some extra hops, we feel this is an acceptable tradeoff.

An interesting point is that it would be possible to update monet to send appropriate UUCP mail directly to ucbarpa if the load got too high; if monet failed to note a host as connected to ucbarpa it would go via ucbvax as before, and if monet incorrectly sent a message to ucbarpa it would still be sent by ucbarpa to ucbvax as before. The only problem that can occur is loops, for example, if ucbarpa thought that ucbvax had the UUCP connection and vice versa. For this reason, updates should *always* happen to the master host first.

This philosophy results as much from the need to have a single source for the configuration files (typically built using *m4* (1) or some similar tool) as any logical need. Maintaining more than three separate tables by hand is essentially an impossible job.

#### **5.2.2.2. Small site — complete information**

A small site (two or three hosts and few external connections) may find it more reasonable to have complete information at each host. This would require that each host know exactly where each network connection is, possibly including the names of each host on that network. As long as the site remains small and the configuration remains relatively static, the update problem will probably not be too great.

#### **5.2.2.3. Single host**

This is in some sense the trivial case. The only major issue is trying to insure that you don't have to know too much about your environment. For example, if you have a UUCP connection you might find it useful to know about the names of hosts connected directly to you, but this is really not necessary since this may be determined from the syntax.

#### **5.2.2.4. A completely different philosophy**

This is adapted from Bruce Lilly. Any errors in interpretation are mine.

Do minimal changes in ruleset 3: fix some common but unambiguous errors (e.g. trailing dot on domains) and hide bang paths foo!bar into bar@foo.UUCP. The resulting "canonical" form is any valid RFC822/RFC1123/RFC976 address.

Ruleset 0 does the bulk of the work. It removes the trailing "@.UUCP" that hides bang paths, strips anything not needed to resolve, e.g. the phrase from phrase <route-addr> and from named groups, rejects unparseable addresses using \$#error, and finally resolves to a mailer/host/user triple. Ruleset 0 is rather lengthy as it has to handle 3 basic address forms: RFC976 bang paths, RFC1123 %-hacks (including vanilla RFC822 localpart@domain), and RFC822 source routes. It's also complicated by having to handle named lists.

The header rewriting rulesets 1 and 2 remove the trailing "@.UUCP" that hides bang paths. Ruleset 2 also strips the \$# mailer \$@ host (for test mode).

Ruleset 4 does absolutely nothing.

The per-mailer rewriting rulesets conform the envelope and header addresses to the requirements of the specific mailer.

Lots of rulesets-as-subroutines are used.

As a result, header addresses are subject to minimal munging (per RFC1123), and the general plan is per RFC822 sect. 3.4.10.

# **5.2.3. Relevant issues**

The canonical form you use should almost certainly be as specified in the Internet protocols RFC819 and RFC822. Copies of these RFC's are included on the *sendmail* tape as *doc/rfc819.lpr* and *doc/rfc822.lpr*.

RFC822 describes the format of the mail message itself. *Sendmail* follows this RFC closely, to the extent that many of the standards described in this document can not be changed without changing the code. In particular, the following characters have special interpretations:

 $\langle$  > ()"  $\rangle$ 

Any attempt to use these characters for other than their RFC822 purpose in addresses is probably doomed to disaster.

RFC819 describes the specifics of the domain-based addressing. This is touched on in RFC822 as well. Essentially each host is given a name which is a right-to-left dot qualified pseudo-path from a distinguished root. The elements of the path need not be physical hosts; the domain is logical rather than physical. For example, at Berkeley one legal host might be "a.CC.Berkeley.EDU"; reading from right to left, "EDU" is a top level domain comprising educational institutions, "Berkeley" is a logical domain name, "CC" represents the Computer Center, (in this case a strictly logical entity), and "a" is a host in the Computer Center.

Beware when reading RFC819 that there are a number of errors in it.

# **5.2.4. How to proceed**

Once you have decided on a philosophy, it is worth examining the available configuration tables to decide if any of them are close enough to steal major parts of. Even under the worst of conditions, there is a fair amount of boiler plate that can be collected safely.

The next step is to build ruleset three. This will be the hardest part of the job. Beware of doing too much to the address in this ruleset, since anything you do will reflect through to the message. In particular, stripping of local domains is best deferred, since this can leave you with addresses with no domain spec at all. Since *sendmail* likes to append the sending domain to addresses with no domain, this can change the semantics of addresses. Also try to avoid fully qualifying domains in this ruleset. Although technically legal, this can lead to unpleasantly and unnecessarily long addresses reflected into messages. The Berkeley configuration files define ruleset nine to qualify domain names and strip local domains. This is called from ruleset zero to get all addresses into a cleaner form.

Once you have ruleset three finished, the other rulesets should be relatively trivial. If you need hints, examine the supplied configuration tables.

### **5.2.5. Testing the rewriting rules — the −bt flag**

When you build a configuration table, you can do a certain amount of testing using the "test mode" of *sendmail*. For example, you could invoke *sendmail* as:

# sendmail −bt −Ctest.cf

which would read the configuration file "test.cf" and enter test mode. In this mode, you enter lines of the form:

## rwset address

where *rwset* is the rewriting set you want to use and *address* is an address to apply the set to. Test mode shows you the steps it takes as it proceeds, finally showing you the address it ends up with. You may use a comma separated list of rwsets for sequential application of rules to an input. For example:

3,1,21,4 monet:bollard

first applies ruleset three to the input "monet:bollard." Ruleset one is then applied to the output of ruleset three, followed similarly by rulesets twenty-one and four.

If you need more detail, you can also use the "−d21" flag to turn on more debugging. For example,

sendmail −bt −d21.99

turns on an incredible amount of information; a single word address is probably going to print out several pages worth of information.

You should be warned that internally, *sendmail* applies ruleset 3 to all addresses. In this version of *sendmail*, you will have to do that manually. For example, older versions allowed you to use

0 bruce@broadcast.sony.com

This version requires that you use:

3,0 bruce@broadcast.sony.com

### **5.2.6. Building mailer descriptions**

To add an outgoing mailer to your mail system, you will have to define the characteristics of the mailer.

Each mailer must have an internal name. This can be arbitrary, except that the names "local" and "prog" must be defined.

The pathname of the mailer must be given in the P field. If this mailer should be accessed via an IPC connection, use the string "[IPC]" instead.

The F field defines the mailer flags. You should specify an "f" or "r" flag to pass the name of the sender as a **−f** or **−r** flag respectively. These flags are only passed if they were passed to *sendmail*, so that mailers that give errors under some circumstances can be placated. If the mailer is not picky you can just specify "−f \$g" in the argv template. If the mailer must be called as **root** the "S" flag should be given; this will not reset the userid before calling the mailer<sup>16</sup>. If this mailer is local (i.e., will perform final delivery rather than another network hop) the "l" flag should be given. Quote characters (backslashes and " marks) can be stripped from addresses if the "s" flag is specified; if this is not given they are passed through. If the mailer is capable of sending to more than one user on the same host in a single transaction the "m" flag should be stated. If this flag is on, then the argv template containing **\$u** will be repeated for each unique user on a given host. The "e" flag will mark the mailer as being "expensive," which will cause *sendmail* to defer connection until a queue run<sup>17</sup>.

An unusual case is the "C" flag. This flag applies to the mailer that the message is received from, rather than the mailer being sent to; if set, the domain spec of the sender (i.e., the "@host.domain" part) is saved and is appended to any addresses in the message that do not already contain a domain spec. For example, a message of the form:

From: eric@vangogh.CS.Berkeley.EDU To: wnj@monet.CS.Berkeley.EDU, mckusick

will be modified to:

<sup>16</sup>*Sendmail* must be running setuid to root for this to work.

<sup>&</sup>lt;sup>17</sup>The "c" configuration option must be given for this to be effective.

From: eric@vangogh.CS.Berkeley.EDU To: wnj@monet.CS.Berkeley.EDU, mckusick@vangogh.CS.Berkeley.EDU

*if and only if* the "C" flag is defined in the mailer resolved to by running "eric@vangogh.CS.Berkeley.EDU" through rulesets 3 and 0.

Other flags are described in Appendix C.

The S and R fields in the mailer description are per-mailer rewriting sets to be applied to sender and recipient addresses respectively. These are applied after the sending domain is appended and the general rewriting sets (numbers one and two) are applied, but before the output rewrite (ruleset four) is applied. A typical use is to append the current domain to addresses that do not already have a domain. For example, a header of the form:

From: eric

might be changed to be:

From: eric@vangogh.CS.Berkeley.EDU

or

From: ucbvax!eric

depending on the domain it is being shipped into. These sets can also be used to do special purpose output rewriting in cooperation with ruleset four.

The S and R fields can be specified as two numbers separated by a slash (e.g., " $S=10/11$ "), meaning that all envelope addresses will be processed through ruleset 10 and all header addresses will be processed through ruleset 11. With only one number specified, both envelope and header rewriting sets are set to the indicated ruleset.

The E field defines the string to use as an end-of-line indication. A string containing only newline is the default. The usual backslash escapes  $(\r, \n, \f, \b)$  may be used.

Finally, an argv template is given as the A field. It may have embedded spaces. If there is no argv with a **\$u** macro in it, *sendmail* will speak SMTP to the mailer. If the pathname for this mailer is "[IPC]," the argv should be

IPC \$h [ *port* ]

where *port* is the optional port number to connect to.

For example, the specifications:

Mlocal, P=/bin/mail, F=rlsm S=10, R=20, A=mail −d \$u Mether, P=[IPC], F=meC, S=11, R=21, A=IPC \$h, M=100000

specifies a mailer to do local delivery and a mailer for ethernet delivery. The first is called "local," is located in the file "/bin/mail," takes a picky **−r** flag, does local delivery, quotes should be stripped from addresses, and multiple users can be delivered at once; ruleset ten should be applied to sender addresses in the message and ruleset twenty should be applied to recipient addresses; the argv to send to a message will be the word "mail," the word "−d," and words containing the name of the receiving user. If a **−r** flag is inserted it will be between the words "mail" and "−d." The second mailer is called "ether," it should be connected to via an IPC connection, it can handle multiple users at once, connections should be deferred, and any domain from the sender address should be appended to any receiver name without a domain; sender addresses should be processed by ruleset eleven and recipient addresses by ruleset twenty-one. There is a 100,000 byte limit on messages passed through this mailer.

#### **5.3. The User Database**

If you have a version of *sendmail* with the user database package compiled in, the handling of sender and recipient addresses is modified.

The location of this database is controlled with the **U** option.

# **5.3.1. Structure of the user database**

The database is a sorted (BTree-based) structure. User records are stored with the key:

*user-name***:***field-name*

The sorted database format ensures that user records are clustered together. Meta-information is always stored with a leading colon.

Field names define both the syntax and semantics of the value. Defined fields include:

- maildrop The delivery address for this user. There may be multiple values of this record. In particular, mailing lists will have one *maildrop* record for each user on the list.
- mailname The outgoing mailname for this user. For each outgoing name, there should be an appropriate *maildrop* record for that name to allow return mail. See also *:default:mailname*.
- mailsender Changes any mail sent to this address to have the indicated envelope sender. This is intended for mailing lists, and will normally be the name of an appropriate -request address. It is very similar to the owner-*list* syntax in the alias file.
- fullname The full name of the user.
- office-address The office address for this user.

office-phone The office phone number for this user.

- office-fax The office FAX number for this user.
- home-address The home address for this user.
- home-phone The home phone number for this user.
- home-fax The home FAX number for this user.
- project A (short) description of the project this person is affiliated with. In the University this is often just the name of their graduate advisor.

plan A pointer to a file from which plan information can be gathered.

As of this writing, only a few of these fields are actually being used by *sendmail*: *maildrop* and *mailname*. A *finger* program that uses the other fields is planned.

### **5.3.2. User database semantics**

When the rewriting rules submit an address to the local mailer, the user name is passed through the alias file. If no alias is found (or if the alias points back to the same address), the name (with ":maildrop" appended) is then used as a key in the user database. If no match occurs (or if the maildrop points at the same address), forwarding is tried.

If the first token of the user name returned by ruleset 0 is an " $@$ " sign, the user database lookup is skipped. The intent is that the user database will act as a set of defaults for a cluster (in our case, the Computer Science Division); mail sent to a specific machine should ignore these defaults.

When mail is sent, the name of the sending user is looked up in the database. If that user has a "mailname" record, the value of that record is used as their outgoing name. For example, I might have a record:

eric:mailname Eric.Allman@CS.Berkeley.EDU

This would cause my outgoing mail to be sent as Eric.Allman.

If a "maildrop" is found for the user, but no corresponding "mailname" record exists, the record ":default:mailname" is consulted. If present, this is the name of a host to override the local host. For example, in our case we would set it to "CS.Berkeley.EDU". The effect is that anyone known in the database gets their outgoing mail stamped as "user@CS.Berkeley.EDU", but people not listed in the database use the local hostname.

# **5.3.3. Creating the database18**

The user database is built from a text file using the *makemap* utility (in the distribution in the makemap subdirectory). The text file is a series of lines corresponding to userdb records; each line has a key and a value separated by white space. The key is always in the format described above — for example:

eric:maildrop

This file is normally installed in a system directory; for example, it might be called */etc/userdb*. To make the database version of the map, run the program:

makemap btree /etc/userdb.db < /etc/userdb

Then create a config file that uses this. For example, using the V8 M4 configuration, include the following line in your .mc file:

define(`confUSERDB\_SPEC´, /etc/userdb.db)

# **6. OTHER CONFIGURATION**

There are some configuration changes that can be made by recompiling *sendmail*. This section describes what changes can be made and what has to be modified to make them.

## **6.1. Parameters in src/Makefile**

These parameters are intended to describe the compilation environment, not site policy, and should normally be defined in src/Makefile.

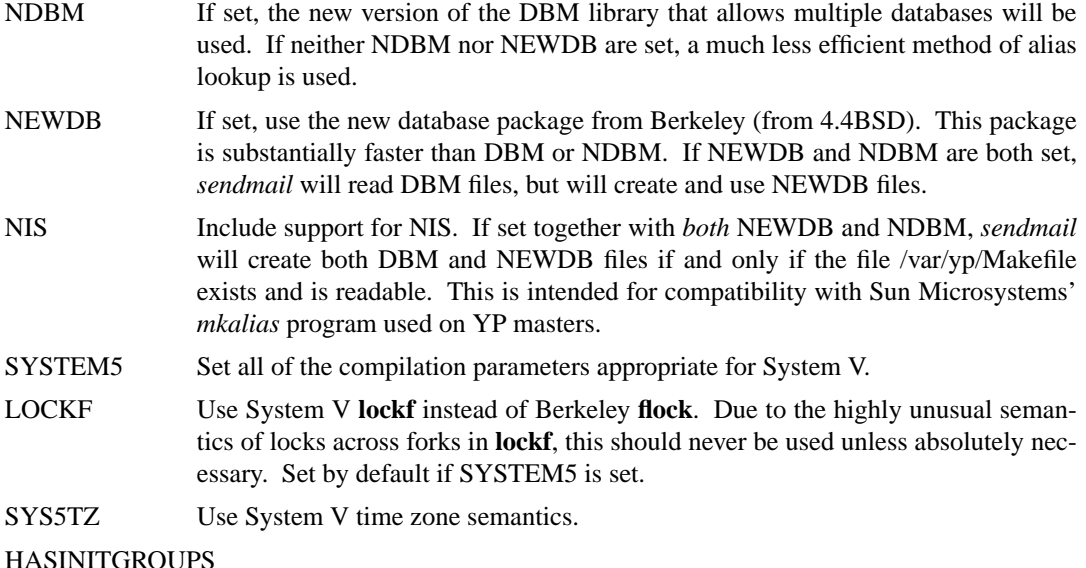

Set this if your system has the *initgroups()* call (if you have multiple group

<sup>&</sup>lt;sup>18</sup>These instructions are known to be incomplete. A future version of the user database is planned including things such as finger service — and good documentation.

support). This is the default if SYSTEM5 is *not* defined or if you are on HPUX.

- HASUNAME Set this if you have the *uname*(2) system call (or corresponding library routine). Set by default if SYSTEM5 is set.
- HASSTATFS Set this if you have the *statfs*(2) system call. This will allow you to give a temporary failure message to incoming SMTP email when you are low on disk space. It is set by default on 4.4BSD and OSF/1 systems.
- HASUSTAT Set if you have the *ustat*(2) system call. This is an alternative implementation of disk space control. You should only set one of HASSTATFS or HASUSTAT; the first is preferred.

# \_PATH\_SENDMAILCF

The pathname of the sendmail.cf file.

PATH\_SENDMAILPID

The pathname of the sendmail.pid file.

LA\_TYPE The load average type. Details are described below.

The are several built-in ways of computing the load average. *Sendmail* tries to auto-configure them based on imperfect guesses; you can select one using the *cc* option **−DLA\_TYPE=***type*, where *type* is:

- LA\_INT The kernel stores the load average in the kernel as an array of long integers. The actual values are scaled by a factor FSCALE (default 256).
- LA\_SHORT The kernel stores the load average in the kernel as an array of short integers. The actual values are scaled by a factor FSCALE (default 256).
- LA\_FLOAT The kernel stores the load average in the kernel as an array of double precision floats.
- LA\_MACH Use MACH-style load averages.
- LA SUBR Call the *getloadavg* routine to get the load average as an array of doubles.

LA ZERO Always return zero as the load average. This is the fallback case.

If type LA\_INT, LA\_SHORT, or LA\_FLOAT is specified, you may also need to specify \_PATH\_UNIX (the path to your system binary) and LA\_AVENRUN (the name of the variable containing the load average in the kernel; usually "\_avenrun" or "avenrun").

There are also several compilation flags to indicate the environment such as " AIX3" and "\_SCO\_unix\_". See the READ\_ME file for the latest scoop on these flags.

# **6.2. Parameters in src/conf.h**

Parameters and compilation options are defined in conf.h. Most of these need not normally be tweaked; common parameters are all in sendmail.cf. However, the sizes of certain primitive vectors, etc., are included in this file. The numbers following the parameters are their default value.

- MAXLINE [1024] The maximum line length of any input line. If message lines exceed this length they will still be processed correctly; however, header lines, configuration file lines, alias lines, etc., must fit within this limit.
- MAXNAME [256] The maximum length of any name, such as a host or a user name.
- MAXPV [40] The maximum number of parameters to any mailer. This limits the number of recipients that may be passed in one transaction. It can be set to any arbitrary number above about 10, since *sendmail* will break up a delivery into smaller batches as needed. A higher number may reduce load on your system, however.

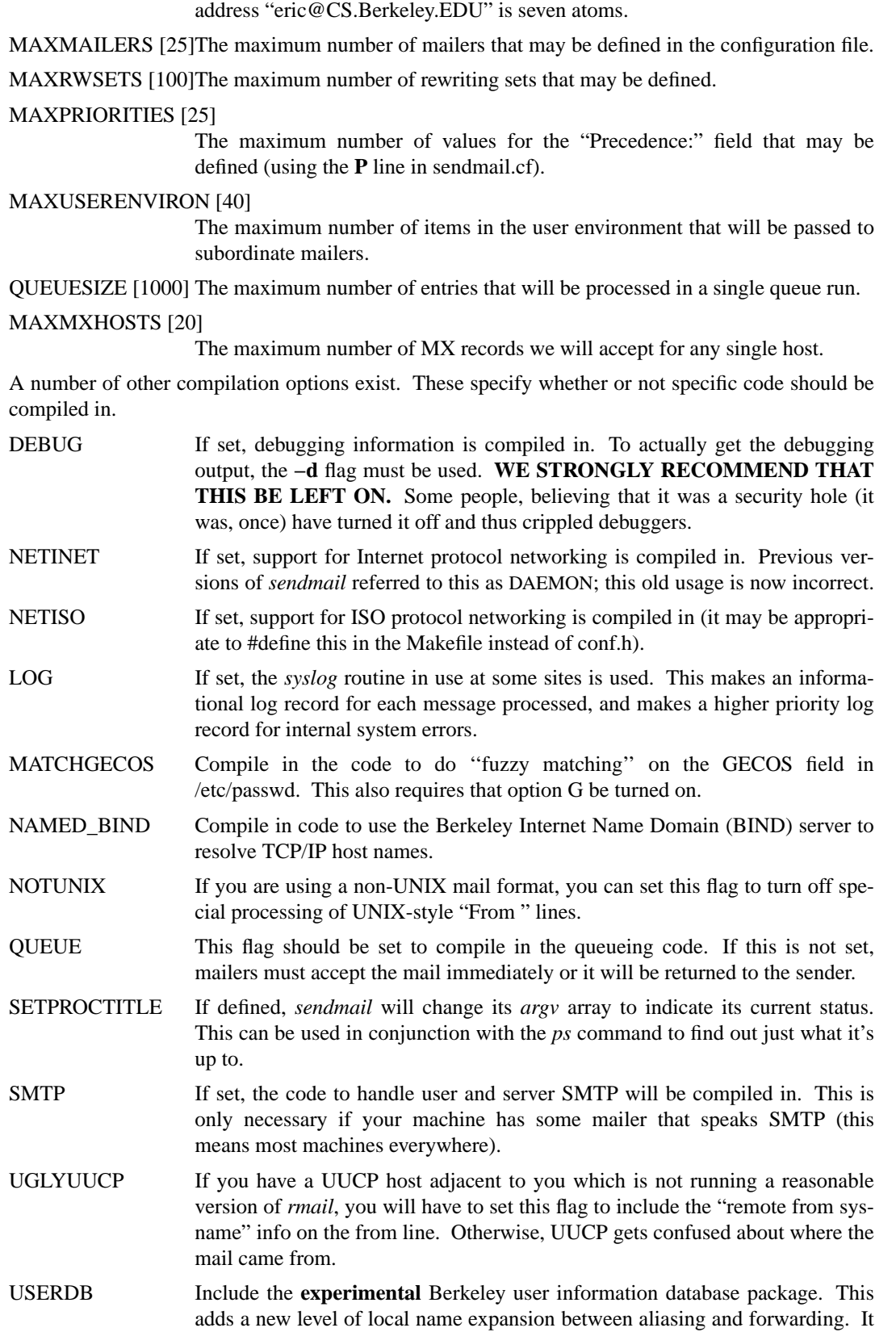

MAXATOM [100] The maximum number of atoms (tokens) in a single address. For example, the

also uses the NEWDB package. This may change in future releases.

IDENTPROTO Compile in the IDENT protocol as defined in RFC 1413. This defaults on for all systems except Ultrix, which apparently has the interesting "feature" that when it receives a "host unreachable" message it closes all open connections to that host. Since some firewall gateways send this error code when you access an unauthorized port (such as 113, used by IDENT), Ultrix cannot receive email from such hosts.

# **6.3. Configuration in src/conf.c**

The following changes can be made in conf.c.

# **6.3.1. Built-in Header Semantics**

Not all header semantics are defined in the configuration file. Header lines that should only be included by certain mailers (as well as other more obscure semantics) must be specified in the *HdrInfo* table in *conf.c*. This table contains the header name (which should be in all lower case) and a set of header control flags (described below), The flags are:

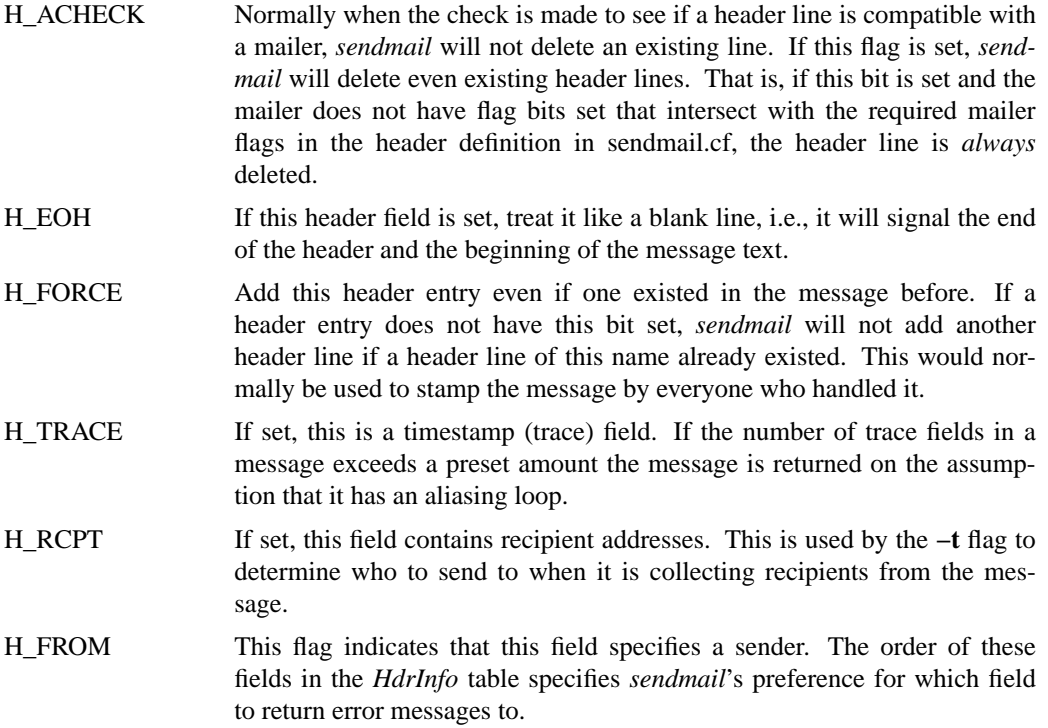

Let's look at a sample *HdrInfo* specification:

```
struct hdrinfo HdrInfo[] ={
     /* originator fields, most to least significant */
   "resent-sender", H_FROM,
   "resent-from", H_FROM,
   "sender", H_FROM,
   "from", H_FROM,
   "full-name", H ACHECK,
     /* destination fields */
   "to", H RCPT,
   "resent-to", H_RCPT,
   "cc", H RCPT,
     /* message identification and control */
   "message", H EOH,
   "text", H EOH,
     /* trace fields */
   "received", H_TRACE|H_FORCE,
   NULL, 0,
};
```
This structure indicates that the "To:", "Resent-To:", and "Cc:" fields all specify recipient addresses. Any "Full-Name:" field will be deleted unless the required mailer flag (indicated in the configuration file) is specified. The "Message:" and "Text:" fields will terminate the header; these are used by random dissenters around the network world. The "Received:" field will always be added, and can be used to trace messages.

There are a number of important points here. First, header fields are not added automatically just because they are in the *HdrInfo* structure; they must be specified in the configuration file in order to be added to the message. Any header fields mentioned in the configuration file but not mentioned in the *HdrInfo* structure have default processing performed; that is, they are added unless they were in the message already. Second, the *HdrInfo* structure only specifies cliched processing; certain headers are processed specially by ad hoc code regardless of the status specified in *HdrInfo*. For example, the "Sender:" and "From:" fields are always scanned on ARPANET mail to determine the sender<sup>19</sup>; this is used to perform the "return to sender" function. The "From:" and "Full-Name:" fields are used to determine the full name of the sender if possible; this is stored in the macro **\$x** and used in a number of ways.

### **6.3.2. Restricting Use of Email**

If it is necessary to restrict mail through a relay, the *checkcompat* routine can be modified. This routine is called for every recipient address. It returns an exit status indicating the status of the message. The status EX\_OK accepts the address, EX\_TEMPFAIL queues the message for a later try, and other values (commonly EX\_UNAVAILABLE) reject the message. It is up to *checkcompat* to print an error message (using *usrerr*) if the message is rejected. For example, *checkcompat* could read:

<sup>&</sup>lt;sup>19</sup>Actually, this is no longer true in SMTP; this information is contained in the envelope. The older ARPANET protocols did not completely distinguish envelope from header.

```
int
checkcompat(to, e)
    register ADDRESS *to;
    register ENVELOPE *e;
{
    register STAB *s;
    s = stab("private", ST_MAILER, ST_FIND);
    if (s != NULL && e−>e_from.q_mailer != LocalMailer &&
      to->q_mailer == s->s_mailer)
    {
         usrerr("No private net mail allowed through this machine");
         return (EX_UNAVAILABLE);
    }
    if (MsgSize > 50000 && to−>q_mailer != LocalMailer)
    {
         usrerr("Message too large for non-local delivery");
         NoReturn = TRUE;
        return (EX_UNAVAILABLE);
    }
    return (EX_OK);
}
```
This would reject messages greater than 50000 bytes unless they were local. The *NoReturn* flag can be sent to suppress the return of the actual body of the message in the error return. The actual use of this routine is highly dependent on the implementation, and use should be limited.

#### **6.3.3. Load Average Computation**

The routine *getla* should return an approximation of the current system load average as an integer. There are four versions included on compilation flags as described above.

# **6.3.4. New Database Map Classes**

New key maps can be added by creating a class initialization function and a lookup function. These are then added to the routine *setupmaps.*

The initialization function is called as

*xxx*\_map\_init(MAP \*map, char \*mapname, char \*args)

The *map* is an internal data structure. The *mapname* is the name of the map (used for error messages). The *args* is a pointer to the rest of the configuration file line; flags and filenames can be extracted from this line. The initialization function must return TRUE if it successfully opened the map, FALSE otherwise.

The lookup function is called as

 $xxx$  map lookup(MAP \*map, char buf[], int bufsize, char \*\*av, int \*statp)

The *map* defines the map internally. The parameters *buf* and *bufsize* have the input key. This may be (and often is) used destructively. The *av* is a list of arguments passed in from the rewrite line. The lookup function should return a pointer to the new value. IF the map lookup fails, *\*statp* should be set to an exit status code; in particular, it should be set to EX\_TEMPFAIL if recovery is to be attempted by the higher level code.

# **6.3.5. Queueing Function**

The routine *shouldqueue* is called to decide if a message should be queued or processed immediately. Typically this compares the message priority to the current load average. The default definition is:

```
bool
shouldqueue(pri, ctime)
    long pri;
    time t ctime;
{
    if (CurrentLA < QueueLA)
        return (FALSE);
    if (CurrentLA >= RefuseLA)
        return (TRUE);
    return (pri > (QueueFactor / (CurrentLA – QueueLA + 1)));
}
```
If the current load average (global variable *CurrentLA*, which is set before this function is called) is less than the low threshold load average (option **x**, variable *QueueLA*), *shouldqueue* returns FALSE immediately (that is, it should *not* queue). If the current load average exceeds the high threshold load average (option **X**, variable *RefuseLA*), *shouldqueue* returns TRUE immediately. Otherwise, it computes the function based on the message priority, the queue factor (option **q**, global variable *QueueFactor*), and the current and threshold load averages.

An implementation wishing to take the actual age of the message into account can also use the *ctime* parameter, which is the time that the message was first submitted to *sendmail*. Note that the *pri* parameter is already weighted by the number of times the message has been tried (although this tends to lower the priority of the message with time); the expectation is that the *ctime* would be used as an "escape clause" to ensure that messages are eventually processed.

# **6.3.6. Refusing Incoming SMTP Connections**

The function *refuseconnections* returns TRUE if incoming SMTP connections should be refused. The current implementation is based exclusively on the current load average and the refuse load average option (option **X**, global variable *RefuseLA*):

bool refuseconnections() { return (CurrentLA  $>=$  RefuseLA); }

A more clever implementation could look at more system resources.

# **6.3.7. Load Average Computation**

The routine *getla* returns the current load average (as a rounded integer). The distribution includes several possible implementations.

### **6.4. Configuration in src/daemon.c**

The file *src/daemon.c* contains a number of routines that are dependent on the local networking environment. The version supplied assumes you have BSD style sockets.

In previous releases, we recommended that you modify the routine *maphostname* if you wanted to generalize **\$[** ... **\$]** lookups. We now recommend that you create a new keyed map instead.

# **7. CHANGES IN VERSION 8**

The following summarizes changes since the last commonly available version of *sendmail* (5.67):

# **7.1. Connection Caching**

Instead of closing SMTP connections immediately, those connections are cached for possible future use. The advent of MX records made this effective for mailing lists; in addition, substantial performance improvements can be expected for queue processing.

# **7.2. MX Piggybacking**

If two hosts with different names in a single message happen to have the same set of MX hosts, they can be sent in the same transaction. Version 8 notices this and tries to batch the messages.

# **7.3. RFC 1123 Compliance**

A number of changes have been made to make *sendmail* "conditionally compliant" (that is, *sendmail* satisfies all of the "MUST" clauses and most but not all of the "SHOULD" clauses in RFC 1123).

The major areas of change are (numbers are RFC 1123 section numbers):

- 5.2.7 Response to RCPT command is fast.
- 5.2.8 Numeric IP addresses are logged in Received: lines.
- 5.2.17 Self domain literal is properly handled.
- 5.3.2 Better control over individual timeouts.
- 5.3.3 Error messages are sent as "From: $\ll$ ".
- 5.3.3 Error messages are never sent to " $\gg$ ".
- 5.3.3 Route-addrs are pruned.

The areas in which *sendmail* is not "unconditionally compliant" are:

- 5.2.6 *Sendmail* does do header munging.
- 5.2.10 *Sendmail* doesn't always use the exact SMTP message text as listed in RFC 821.
- 5.3.1.1 *Sendmail* doesn't guarantee only one connect for each host in queue runs.
- 5.3.1.1 *Sendmail* doesn't always provide adequate concurrency limits.

# **7.4. Extended SMTP Support**

Version 8 includes both sending and receiving support for Extended SMTP support as defined by RFC 1425 (basic) and RFC 1427 (SIZE); and limited support for RFC 1426 (BODY).

#### **7.5. Eight-Bit Clean**

Previous versions of *sendmail* used the 0200 bit for quoting. This version avoids that use. However, for compatibility with RFC 822, you can set option '7' to get seven bit stripping.

Individual mailers can still produce seven bit output using the '7' mailer flag.

# **7.6. User Database**

The user database is an as-yet experimental attempt to provide unified large-site name support. We are installing it at Berkeley; future versions may show significant modifications.

# **7.7. Improved BIND Support**

The BIND support, particularly for MX records, had a number of annoying "features" which have been removed in this release. In particular, these more tightly bind (pun intended) the name server to *sendmail*, so that the name server resolution rules are incorporated directly into **sendmail**.

# **7.8. Keyed Files**

Generalized keyed files is an idea taken directly from IDA *sendmail* (albeit with a completely different implementation). They can be useful on large sites.

Version 8 also understands YP.

#### **7.9. Multi-Word Classes**

Classes can now be multiple words. For example,

CShofmann.CS.Berkeley.EDU

allows you to match the entire string "hofmann.CS.Berkeley.EDU" using the single construct "\$=S".

# **7.10. Deferred Macro Expansion**

The **\$&***x* construct has been adopted from IDA.

# **7.11. IDENT Protocol Support**

The IDENT protocol as defined in RFC 1413 is supported.

# **7.12. Parsing Bug Fixes**

A number of small bugs having to do with things like backslash-escaped quotes inside of comments have been fixed.

# **7.13. Separate Envelope/Header Processing**

Since the From: line is passed in separately from the envelope sender, these have both been made visible; the **\$g** macro is set to the envelope sender during processing of mailer argument vectors and the header sender during processing of headers.

It is also possible to specify separate per-mailer envelope and header processing. The **S**ender-RWSet and **R**ecipientRWset arguments for mailers can be specified as *envelope/header* to give different rewritings for envelope versus header addresses.

# **7.14. Owner-List Propagates to Envelope**

When an alias has an associated owner−list name, that alias is used to change the envelope sender address. This will cause downstream errors to be returned to that owner.

### **7.15. Dynamic Header Allocation**

The fixed size limit on header lines has been eliminated.

# **7.16. New Command Line Flags**

The **−B** flag has been added to pass in body type information.

The **−p** flag has been added to pass in protocol information.

The **−X** flag has been added to allow logging of all protocol in and out of *sendmail* for debugging.

# **7.17. Enhanced Command Line Flags**

The **−q** flag can limit limit a queue run to specific recipients, senders, or queue ids using **−qR***substring***, −qS***substring***, or −qI***substring* **respectively.**

# **7.18. New and Old Configuration Line Types**

The **T** (Trusted users) configuration line has been deleted. It will still be accepted but will be ignored.

The **K** line has been added to declare database maps.

The **V** line has been added to declare the configuration version level.

The **M** line has a "D=" field that lets you change into a temporary directory while that mailer is running.

### **7.19. New Options**

Several new options have been added, many to support new features, others to allow tuning that was previously available only by recompiling. They are described in detail in Section 5.1.5. Briefly,

- b Insist on a minimum number of disk blocks.
- C Set checkpoint interval.
- E Default error message.
- G Enable GECOS matching.
- h Maximum hop count.
- j Send errors in MIME-encapsulated format.
- J Forward file path.
- k Connection cache size
- K Connection cache lifetime.
- l Enable Errors-To: header. These headers violate RFC 1123; this option is included to provide back compatibility with old versions of *sendmail*.
- O Set incoming SMTP daemon options, such as an alternate SMTP port.
- p Privacy options.
- R Don't prune route-addrs.
- U User database spec.
- V Fallback "MX" host.
- w "Best MX" handling technique.
- 7 Do not run eight bit clean.

# **7.20. Extended Options**

The **r** (read timeout), **I** (use BIND), and **T** (queue timeout) options have been extended to pass in more information.

#### **7.21. New Mailer Flags**

Several new mailer flags have been added.

- a Try to use ESMTP when creating a connection. If this is not set, *sendmail* will still try if the other end hints that it knows about ESMTP in its greeting message; this flag says to try even if it doesn't hint. If the EHLO (extended hello) command fails, *sendmail* falls back to old SMTP.
- b Ensure that there is a blank line at the end of all messages.
- c Strip all comments from addresses; this should only be used as a last resort when dealing with cranky mailers.
- g Never use the null sender as the envelope sender, even when running SMTP. Although this violates RFC 1123, it may be necessary when you must deal with some obnoxious old hosts.
- 7 Strip all output to 7 bits.

# **7.22. New Pre-Defined Macros**

The following macros are pre-defined:

- \$k The UUCP node name, nominally from *uname*(2) call.
- \$m The domain part of our full hostname.
- \$\_ The RFC 1413-provided sender address.

# **7.23. New LHS Token**

Version 8 allows **\$@** on the Left Hand Side of an "R" line to match zero tokens. This is intended to be used to match the null input.

### **7.24. Bigger Defaults**

Version 8 allows up to 100 rulesets instead of 30. It is recommended that rulesets 0−9 be reserved for *sendmail*'s dedicated use in future releases.

The total number of MX records that can be used has been raised to 20.

The number of queued messages that can be handled at one time has been raised from 600 to 1000.

#### **7.25. Different Default Tuning Parameters**

Version 8 has changed the default parameters for tuning queue costs to make the number of recipients more important than the size of the message (for small messages). This is reasonable if you are connected with reasonably fast links.

# **7.26. Auto-Quoting in Addresses**

Previously, the "Full Name <email address>" syntax would generate incorrect protocol output if "Full Name" had special characters such as dot. This version puts quotes around such names.

### **7.27. Symbolic Names On Error Mailer**

Several names have been built in to the \$@ portion of the \$#error mailer.

### **7.28. SMTP VRFY Doesn't Expand**

Previous versions of *sendmail* treated VRFY and EXPN the same. In this version, VRFY doesn't expand aliases or follow .forward files. EXPN still does.

As an optimization, if you run with your default delivery mode being queue-only or deliverin-background, the RCPT command will also not chase aliases and .forward files. It will chase them when it processes the queue.

# **7.29. [IPC] Mailers Allow Multiple Hosts**

When an address resolves to a mailer that has "[IPC]" as its "Path", the \$@ part (host name) can be a colon-separated list of hosts instead of a single hostname. This asks *sendmail* to search the list for the first entry that is available exactly as though it were an MX record. The intent is to route internal traffic through internal networks without publishing an MX record to the net. MX expansion is still done on the individual items.

# **7.30. Aliases Extended**

The implementation has been merged with maps. Among other things, this supports NISbased aliases.

### **7.31. Portability and Security Enhancements**

A number of internal changes have been made to enhance portability.

Several fixes have been made to increase the paranoia factor.

# **7.32. Miscellaneous Changes**

*Sendmail* writes a */etc/sendmail.pid* file with the current process id of the SMTP daemon.

Two people using the same program in their .forward file are considered different so that duplicate elimination doesn't delete one of them.

The *mailstats* program prints mailer names and gets the location of the *sendmail.st* file from */etc/sendmail.cf*.

Many minor bugs have been fixed, such as handling of backslashes inside of quotes.

A hook (ruleset 5) has been added to allow rewriting of local addresses after aliasing.

# **8. ACKNOWLEDGEMENTS**

I've worked on *sendmail* for many years, and many employers have been remarkably patient about letting me work on a large project that was not part of my official job. This includes time on the INGRES Project at Berkeley, at Britton Lee, and again on the Mammoth Project at Berkeley.

Much of the second wave of improvements should be credited to Bryan Costales of ICSI. As he passed me drafts of his book on *sendmail* I was inspired to start working on things again. Bryan was also available to bounce ideas off of.

Many, many people contributed chunks of code and ideas to *sendmail*. It has proven to be a group network effort. Version 8 in particular was a group project. The following people made notable contributions:

Keith Bostic, CSRG, University of California, Berkeley Michael J. Corrigan, University of California, San Diego Bryan Costales, International Computer Science Institute Pär (Pell) Emanuelsson Craig Everhart, Transarc Corporation Tom Ivar Helbekkmo, Norwegian School of Economics Allan E. Johannesen, WPI Jonathan Kamens, OpenVision Technologies, Inc. Takahiro Kanbe, Fuji Xerox Information Systems Co., Ltd. Brian Kantor, University of California, San Diego Murray S. Kucherawy, HookUp Communication Corp. Bruce Lilly, Sony U.S. Karl London Nakamura Motonori, Kyoto University John Gardiner Myers, Carnegie Mellon University Neil Rickert, Northern Illinois University Eric Schnoebelen, Convex Computer Corp. Eric Wassenaar, National Institute for Nuclear and High Energy Physics, Amsterdam Christophe Wolfhugel, Herve Schauer Consultants (Paris)

I apologize for anyone I have omitted, misspelled, misattributed, or otherwise missed. Many other people have contributed ideas, comments, and encouragement. I appreciate their contribution as well.

# **APPENDIX A**

# **COMMAND LINE FLAGS**

Arguments must be presented with flags before addresses. The flags are:

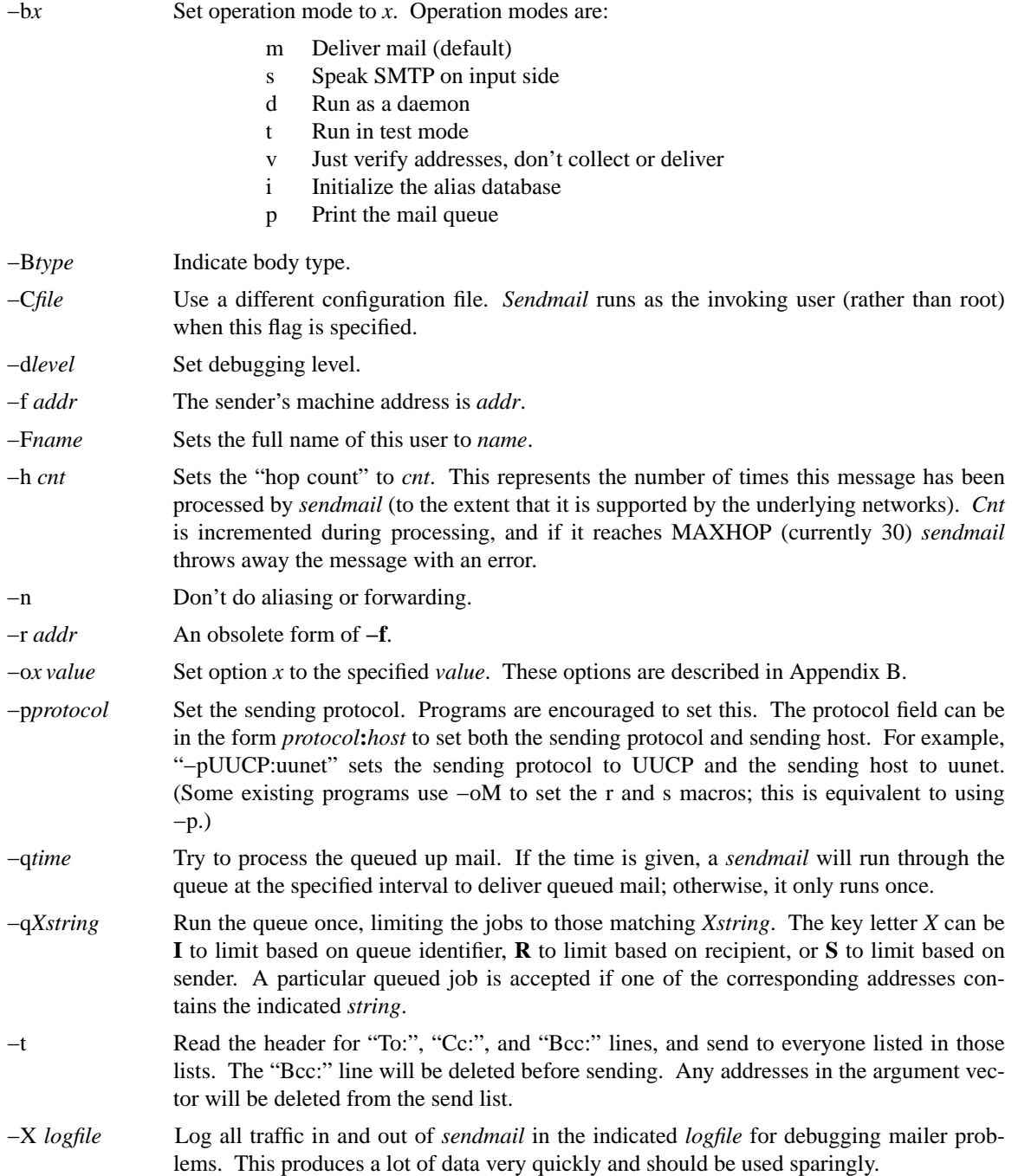

# Sendmail Installation and Operation Guide SMM:08-61

There are a number of options that may be specified as primitive flags. These are the e, i, m, and v options. Also, the f option may be specified as the **−s** flag.

# **APPENDIX B**

# **QUEUE FILE FORMATS**

This appendix describes the format of the queue files. These files live in the directory defined by the **Q** option in the *sendmail.cf* file, usually */var/spool/mqueue* or */usr/spool/mqueue*.

All queue files have the name *x* **f***AAA99999* where *AAA99999* is the *id* for this message and the *x* is a type. The first letter of the id encodes the hour of the day that the message was received by the system (with A being the hour between midnight and 1:00AM). All files with the same id collectively define one message.

The types are:

- d The data file. The message body (excluding the header) is kept in this file.
- l The lock file. If this file exists, the job is currently being processed, and a queue run will not process the file. For that reason, an extraneous **lf** file can cause a job to apparently disappear (it will not even time out!). [Actually, this file is obsolete on most systems that support the **flock** or **lockf** system calls.]
- n This file is created when an id is being created. It is a separate file to insure that no mail can ever be destroyed due to a race condition. It should exist for no more than a few milliseconds at any given time. [This is only used on old versions of *sendmail*; it is not used on newer versions.]
- q The queue control file. This file contains the information necessary to process the job.
- t A temporary file. These are an image of the **qf** file when it is being rebuilt. It should be renamed to a **qf** file very quickly.
- x A transcript file, existing during the life of a session showing everything that happens during that session.

The **qf** file is structured as a series of lines each beginning with a code letter. The lines are as follows:

- D The name of the data file. There may only be one of these lines.
- H A header definition. There may be any number of these lines. The order is important: they represent the order in the final message. These use the same syntax as header definitions in the configuration file.
- C The controlling address. The syntax is "localuser:aliasname". Recipient addresses following this line will be flagged so that deliveries will be run as the *localuser* (a user name from the /etc/passwd file); *aliasname* is the name of the alias that expanded to this address (used for printing messages).
- R A recipient address. This will normally be completely aliased, but is actually realiased when the job is processed. There will be one line for each recipient.
- S The sender address. There may only be one of these lines.
- E An error address. If any such lines exist, they represent the addresses that should receive error messages.
- T The job creation time. This is used to compute when to time out the job.
- P The current message priority. This is used to order the queue. Higher numbers mean lower priorities. The priority changes as the message sits in the queue. The initial priority depends on the

message class and the size of the message.

- M A message. This line is printed by the *mailq* command, and is generally used to store status information. It can contain any text.
- F Flag bits, represented as one letter per flag. Defined flag bits are **r** indicating that this is a response message and **w** indicating that a warning message has been sent announcing that the mail has been delayed.
- \$ A macro definition. The values of certain macros (as of this writing, only **\$r** and **\$s**) are passed through to the queue run phase.
- B The body type. The remainder of the line is a text string defining the body type. If this field is missing, the body type is assumed to be "undefined" and no special processing is attempted. Legal values are "7BIT" and "8BITMIME".

As an example, the following is a queue file sent to "eric@mammoth.Berkeley.EDU" and "bostic@okeeffe.CS.Berkeley.EDU"<sup>1</sup> :

P835771 T404261372 DdfAAA13557 Seric Eowner-sendmail@vangogh.CS.Berkeley.EDU Ceric:sendmail@vangogh.CS.Berkeley.EDU Reric@mammoth.Berkeley.EDU Rbostic@okeeffe.CS.Berkeley.EDU H?P?return-path: <owner-sendmail@vangogh.CS.Berkeley.EDU> Hreceived: by vangogh.CS.Berkeley.EDU (5.108/2.7) id AAA06703; Fri, 17 Jul 92 00:28:55 -0700 Hreceived: from mail.CS.Berkeley.EDU by vangogh.CS.Berkeley.EDU (5.108/2.7) id AAA06698; Fri, 17 Jul 92 00:28:54 -0700 Hreceived: from [128.32.31.21] by mail.CS.Berkeley.EDU (5.96/2.5) id AA22777; Fri, 17 Jul 92 03:29:14 -0400 Hreceived: by foo.bar.baz.de (5.57/Ultrix3.0-C) id AA22757; Fri, 17 Jul 92 09:31:25 GMT H?F?from: eric@foo.bar.baz.de (Eric Allman) H?x?full-name: Eric Allman Hmessage-id: <9207170931.AA22757@foo.bar.baz.de> HTo: sendmail@vangogh.CS.Berkeley.EDU Hsubject: this is an example message

This shows the name of the data file, the person who sent the message, the submission time (in seconds since January 1, 1970), the message priority, the message class, the recipients, and the headers for the message.

<sup>1</sup> This example is contrived and probably inaccurate for your environment. Glance over it to get an idea; nothing can replace looking at what your own system generates.

# **APPENDIX C**

# **SUMMARY OF SUPPORT FILES**

This is a summary of the support files that *sendmail* creates or generates. Many of these can be changed by editing the sendmail.cf file; check there to find the actual pathnames.

# /usr/sbin/sendmail

The binary of *sendmail*.

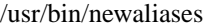

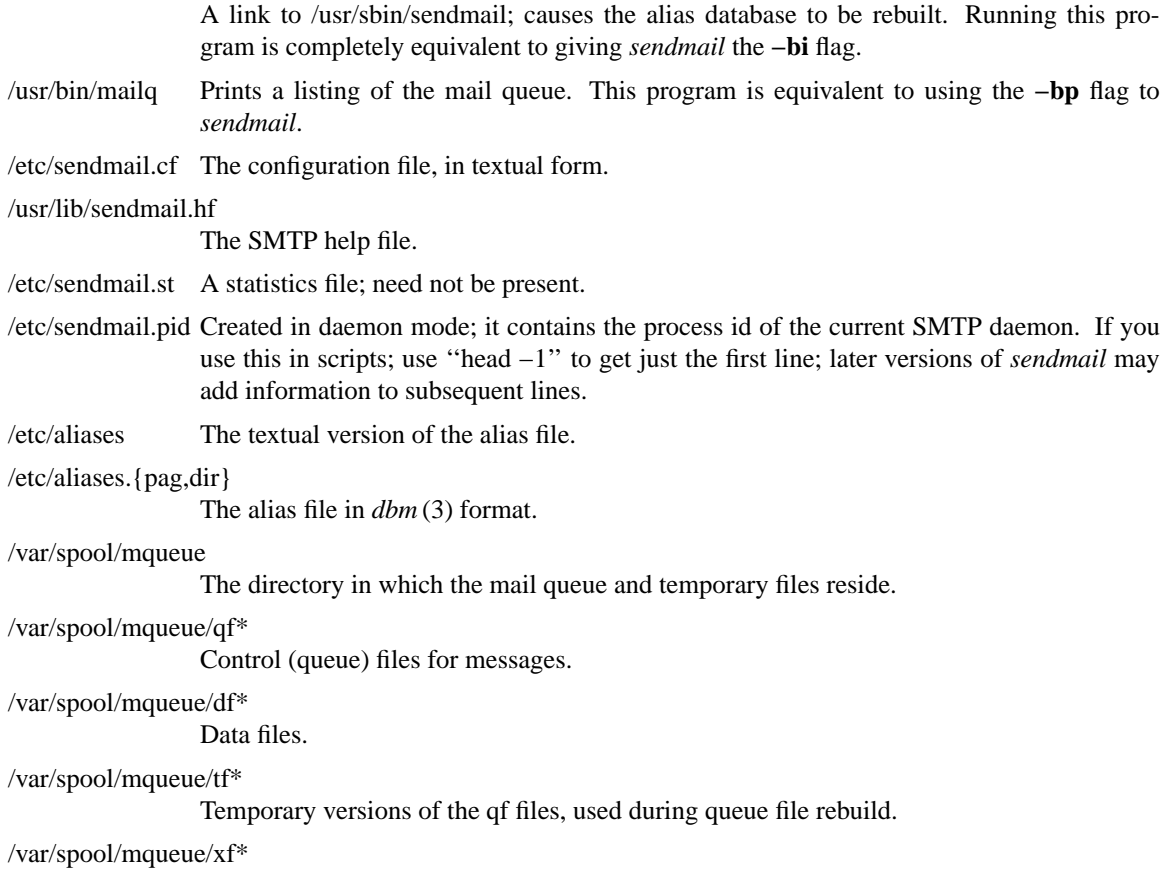

A transcript of the current session.

This page intentionally left blank; replace it with a blank sheet for double-sided output.

# TABLE OF CONTENTS

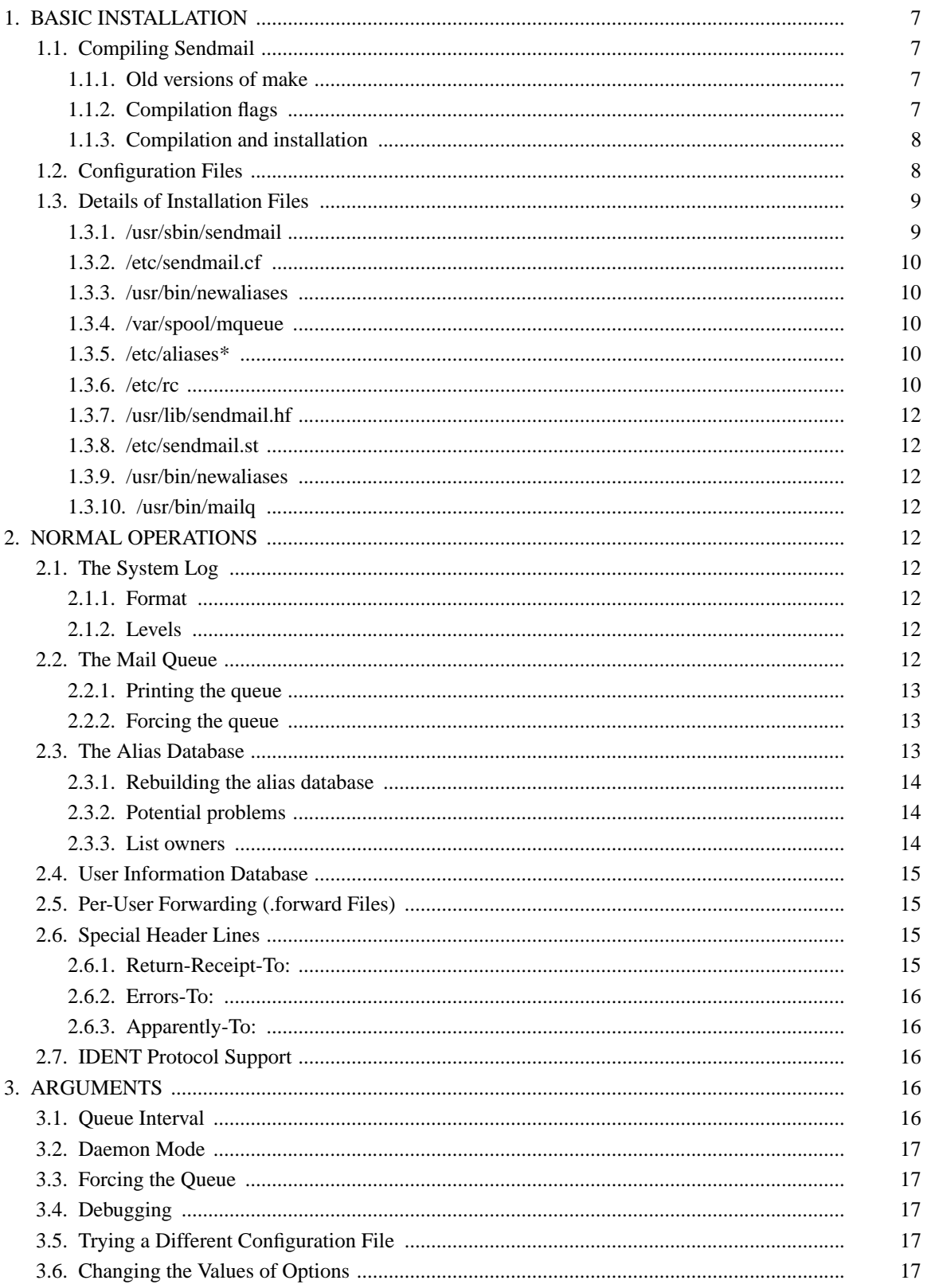

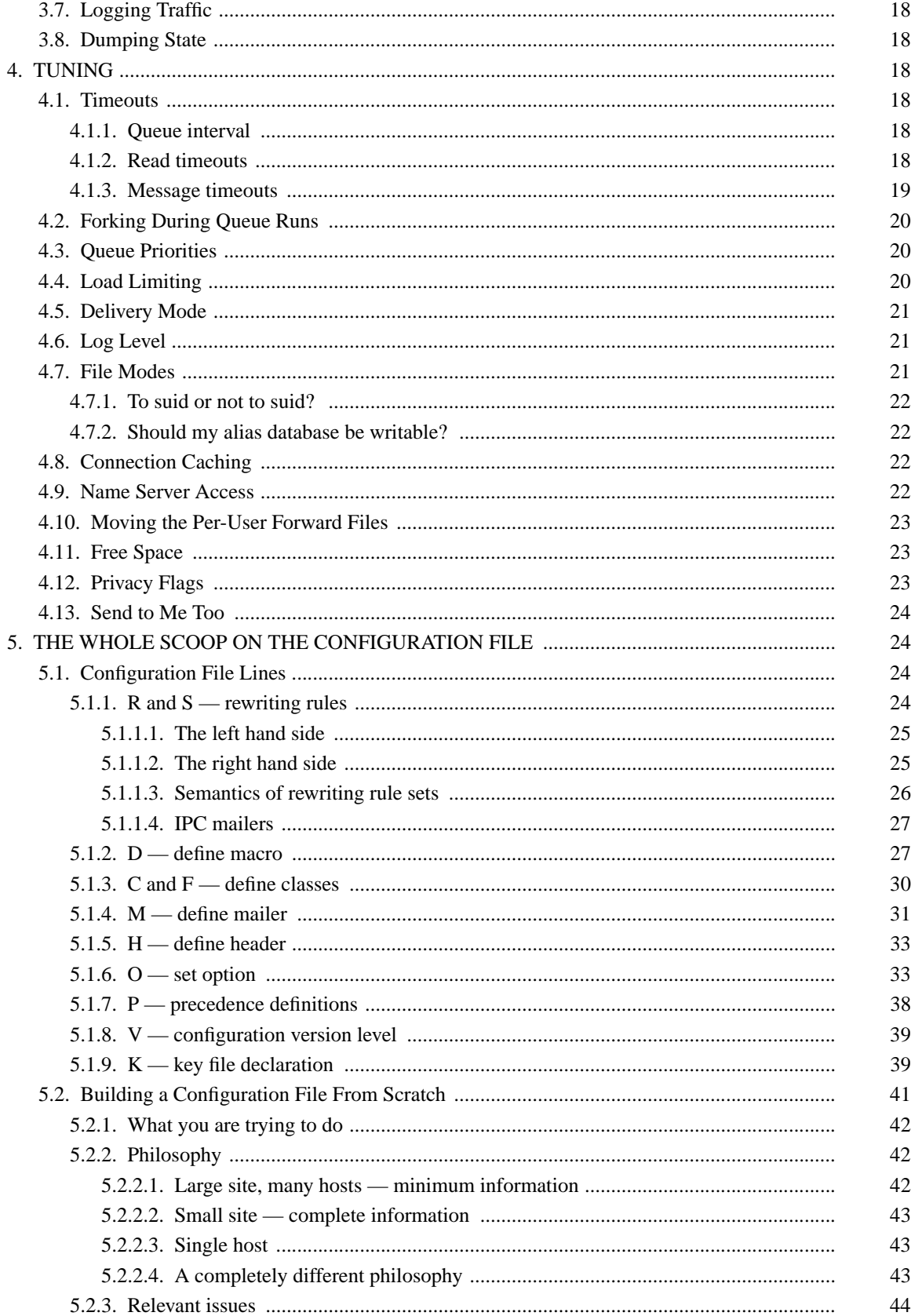

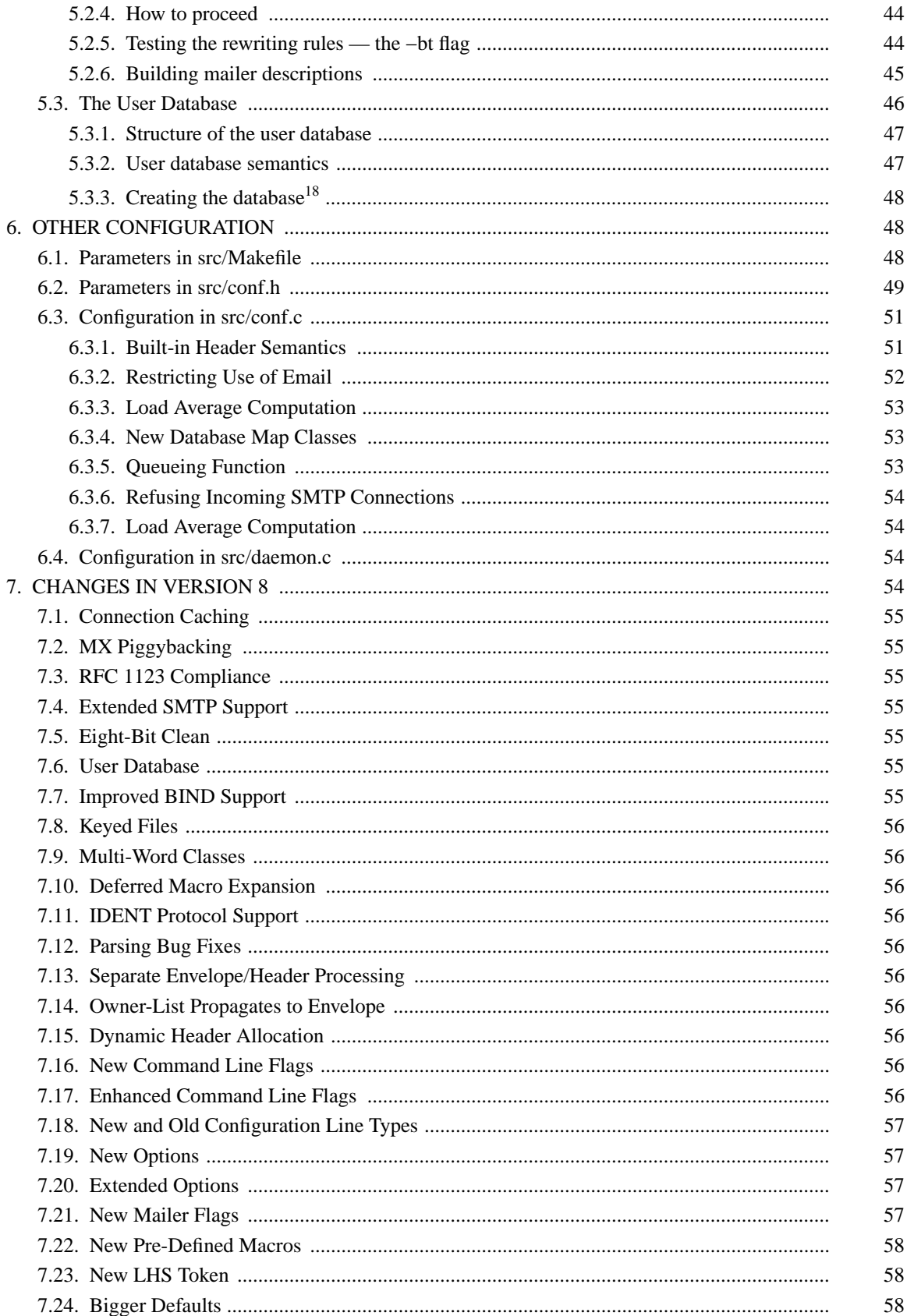

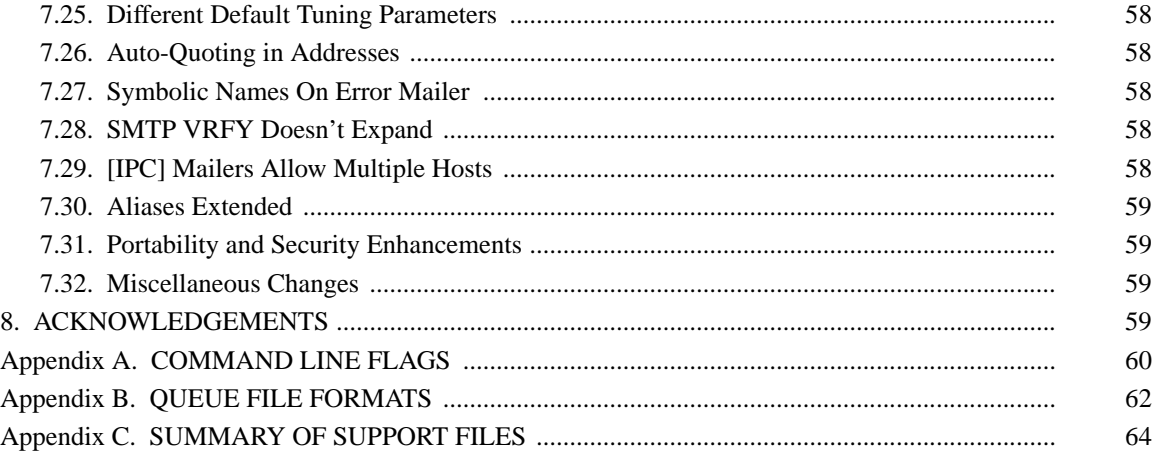